# UNIVERSIDAD NACIONAL AUTONOMA DE MEXICO

**FACULTAD INGENIERIA** DE.

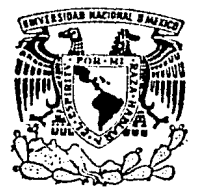

# DISEÑO E IMPLEMENTACION DE UN PROBADOR DE CIRCUITOS INTEGRADOS POR MEDIO DE **COMPUTADORA.**

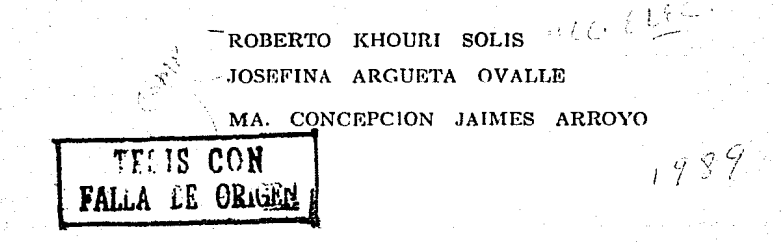

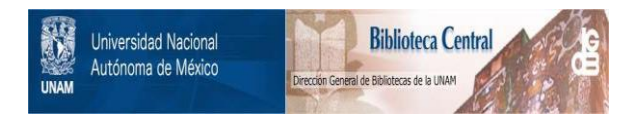

## **UNAM – Dirección General de Bibliotecas Tesis Digitales Restricciones de uso**

## **DERECHOS RESERVADOS © PROHIBIDA SU REPRODUCCIÓN TOTAL O PARCIAL**

Todo el material contenido en esta tesis está protegido por la Ley Federal del Derecho de Autor (LFDA) de los Estados Unidos Mexicanos (México).

El uso de imágenes, fragmentos de videos, y demás material que sea objeto de protección de los derechos de autor, será exclusivamente para fines educativos e informativos y deberá citar la fuente donde la obtuvo mencionando el autor o autores. Cualquier uso distinto como el lucro, reproducción, edición o modificación, será perseguido y sancionado por el respectivo titular de los Derechos de Autor.

## INDICE

## l. lNTRODUCCION

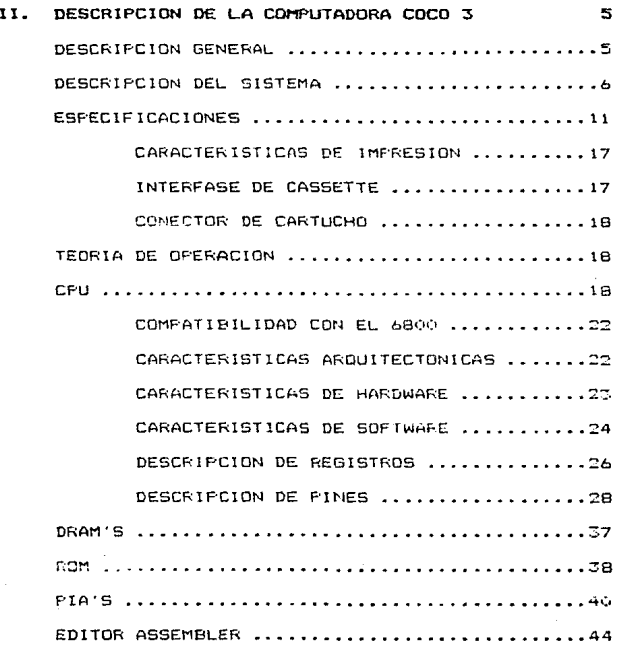

## **111.** SELECClON DE CIRCUITOS INTEGRADOS 56

 $\blacksquare$ 

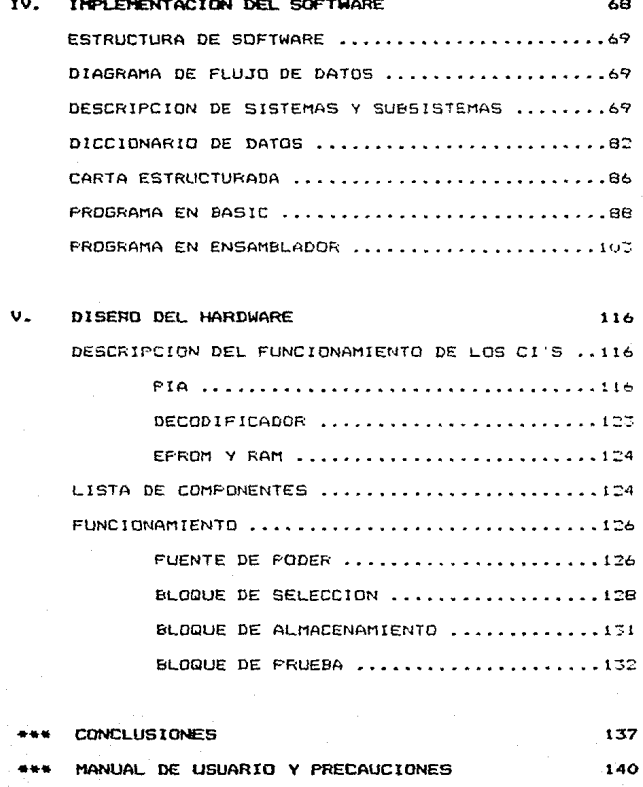

BIBLIOGRAFIA

#### CAPITULO 1

## INTRODUCCION

las principales causas por las Una de que  $50$ incrementa el costo de mantenimiento  $de<sub>1</sub>$ equipo electrónico, es ocasionado por la dificultad que **B.P** tiene  $\alpha$ e verificar **Lum** circuito integrado  $(CL)$ eficientemente dentro de su gabinete, independientemente de los elementos que puedan alterar su funcionamiento.

Alqunos de los caminos a seguir para facilitar el mantenimiento del equipo son:

- 1.- Substituir los circuitos que se creen dañados hasta encontrar el (los) elemento(s) que realmente está(n) afectando el funcionamiento del equipo. Esta técnica aun sigue signdo utilizada a pesar de que incrementa en gran escala  $e<sub>1</sub>$ costo de reparación, ya que el técnico puede incurrir en  $105$ siquientes errores y por ende incrementar  $105$ cotros:
	- Daffer el circuito al momento de desmontarlo y no ser éste, el que provoca la falla. (Costo del CI). - Deffar el circuito al montarlo, sin obtener

 $\overline{1}$ 

solución satisfactoria. (Costo del CI)

- dos o mas CI s son los dañados.  $-$  Cuando se incrementa en gran medida el tiempo de. su localización y verificación. Por considuiente esta tócnica es ineficiente debido a la pórdida de tiempo que ocasiona montar y desmontar los CI's. (Costo Horas/Hombre)
- 2.- Colocar bases en todos los Cl's.

El colocar bases a todos los Cl's no es costeable. por lo que, solo en los CI's más costosos, tales como: microporcesadores y memorias, son insertados en bases. Pero puede también incurrirse en los errores mencionados en el punto anterior cuando se trata de circuitos MOS, no obstante, se eliminan los riesgos que existen al desoldar un circuito y el tiempo ocasionado cuando se cambia, disminuye considerablemente.

Notando las desventajas de las técnicas anteriores, el objetivo de este proyecto es diseñar y construir un probador de Cl's computarizado. para facilitar  $e<sub>1</sub>$ diagnóstico y mantenimiento de fallas en equipo electrónico.

 $\overline{z}$ 

Este proyecto se realizará en la computadora (COCO 3 (Radio Shack TRS-80 color computer), debido a las facilidades que se tienen para su adquisición, además, del práctico manejo de los lenguajes con los que cuenta.

Con este probador de CI s no será necesario extraer el CI para verificar su buen o mal funcionamiento, puesto que, se contará con un interfar que permitirá la conexión entre la computadora y el Cl, pudiendo ésta leer los datos proporcionados por el circuito  $\vee$ analizarlos por medio de la comparación de una tabla de verdad almacenada en una memoria EPROM con la obtenida por la computadora, lo que evita:

- Riesgo de dañar algún circuito al extraerlo y probarlo.
- Centeza en el diagnóstico del equipo a probar.
- Reducción drástica del tiempo de revisión y costos de mano de obra.

En el momento de proporcionar a la computadora el número de circuito a probar, se dosplegará en pantalla la configuración de patas, así como, cada uno de los estados bajo prueba y el número de circuito interno actual, que se esté probando en caso de que el CI tenga más de uno.

t.

En caso de alguna discrepancia entre ta tabla de verdad teórica y la generada se desplegará un letrero de ERROR en la esquina superior derecha, acompanado de un sonido. En este momento observaremos con mas cuidado el estado y el número de circuito interno en el que se encuentra la falla.

Se almacenó en memoria las tablas de verdad de 10 CI:s, esto no limita al sistema. pues, si uno desea probar alq(J;n c1rcu1to que no se encuentre- dentro de los sélecc1onados, tiene como opción el poder almacenar la información necesaria del circuito para después verificar su func1onam1ento.

## CAPITULO 2

#### DE5CRIF'CION DE LA COMPUTADORA COCO 3

En el pt•esente capitulo se hará una breve descripción de la computadora COCO 3, así como su editor assembler.

#### OESCRIPCION GENERAL

El sistema COCO 3 se compone de:

- Un teclado con 53 teclas para entrada de programas y datos.
- Una interfaz para televisión lo que permite tener• un amplio rango de sonidos y gama de colores.
- Un microprocesador 6809E.
- Una ROM que contiene el lenguaje BASIC.
- Una RAM Pc:>.ra almacenar programas *y* datos mientras la computadora está encendida (ésta es e::pandible de 64 a 128 Kbyte opcional/e::tra).
- Una entrada de car•tucho para cargar paquetes de programaciOn.
- Dos interfases para joystick.
- Una interfase de alta velocidad para cassette,

lo que permite el almacenamiento de programas y datos. Estos son salvados a una velocidad de. 1500 baunds aproximadamente (11,000 caracteres por minuto).

- Una interfase para impresora.

Es posible desplegar textos, gráficas (para lo cual 58 tienen disponibles 9 colores), generar tonos y efectos especiales.

El teclado contiene caracteres de. escritura estándar, además de caracteres de control marcados con nombres especiales: break, enter, clear, etc..

#### DESCRIFCION DEL SISTEMA.

Las funciones principales de la COCO  $\mathbb{Z}$ son ejecutadas por 5 circuitos LSI (Larga Escala de. Integración) de 40 patas. estos circuitos son etiquetados como CPU, SAM, VDG y dos PIA's; además, una Memoria de Acceso Aleatorio (RAM) y una Memoria de Solo Lectura (ROM). Con los circuitos anteriores y una fuente de poder. la COCO 3 operará y proveerá una salida de video compuesto y permitirá la comunicación con el exterior al conectarle interfases de I/O (fig. 1).

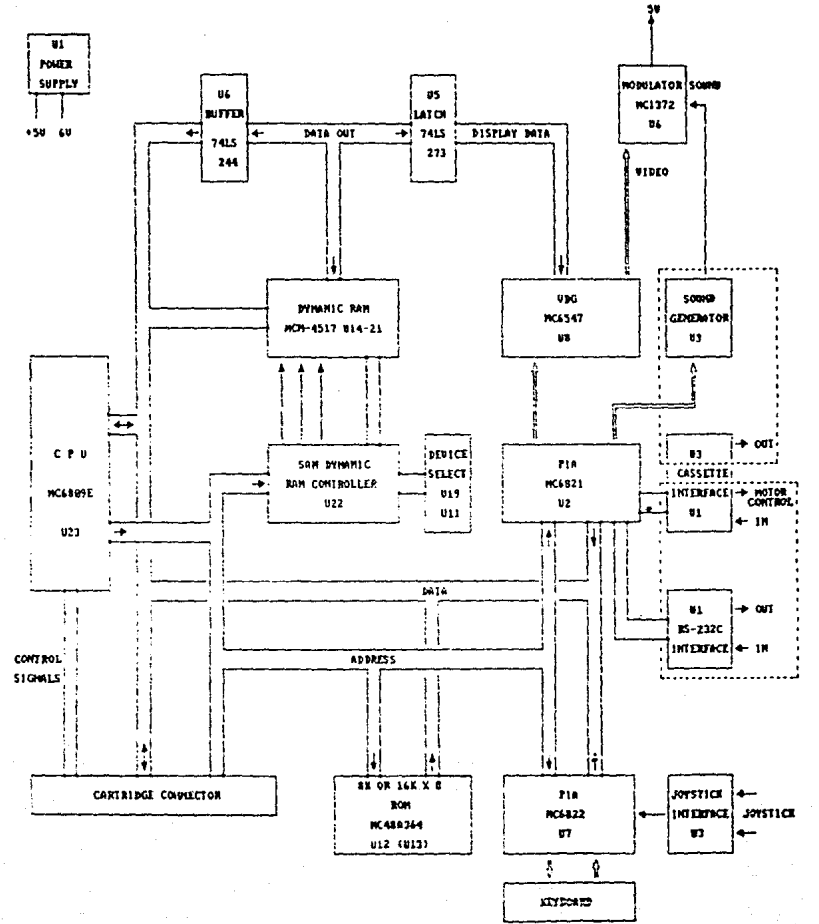

#### FIGURE 1

- CPU .- (Central Processor Unit),

La CPU es la unidad central de procesamiento. su función es ejecutar programas almacenados en la memoria central tomando sus instrucciones, examinándolas y ejecutándolas una tras otra. La CPU también tiene, una pequeña memoria de alta velocidad utilizada para almaceman resultados intermedios y cierta información de control.

Tiene la capacidad de ejecutar un lim: tado número de operaciones matemáticas y lógicas con los datos.

La CPU ejecuta cada instrucción en una serie de pasos que se muestra a continuación:

- a) Extrae de la memoria la siguente instrucción y la lleva al registro de instrucción.
- b) Incrementa el contador del programa de modo que apunte a la dirección de  $1a$ siguiente instrucción.
- c) Analiza el tipo de instrucción que acaba de extraer.
- d) Verifica si la instrucción requiert datos de la memoria y, si es así,

determina donde están situados.

- e) Extrae los datos si los hav  $\mathbf{v}$  $105$ Carpa en los registros internos de la CPU.
- f) Realiza la instrucción.
- o) Almacena los resultados en el lugar aoropiado.
- h) Se regresa al inciso al.
- ROM .- (Read Only Memory).

Tiene  $\mathbf{H}$ función de proveer al CPU con un conjunto predefinido de instrucciones en Basic.

En operación normal el CPU da un. salto a la dirección de inicio en ROM después de que el switch del RESET ha sido presionado y entonces ejecuta el programa del **RESET** colocando al mismo nivel tados  $105$ dispositivos programables, posteriormente el intérprete de Basic, residente en ROM, se encontrará baso control del CPU.

- RAM .- (Random Access Memory).

Frovee el almacenamiento para los programas

y/o datos. La capacidad de una RAM MCM4517 es de 16K X 1. El número de circuitos a usar depende del tamaño de memoria que se quiera tener en la computadora. Se tiene como opción utilizar memorias MC6665 de 64K X 1. considerando que la memoria de la computadora tiene capacidad para expanderse hasta 128K. La RAM es también usada para desplegar el video, el que ocupa una porción diferente a la utilizada para el almacenamiento de programas. Durante la operación normal, el intérprete de Basic local izado controlarA la eJecuc16n de los programas, locali:ados en RAM. en ROM,

- SAM .- (Syncronous Address Multiplexer).

Este circuito es un componente central que provee el refresco y multiplenaJe de direcciones para la RAM; además, proporciona los tiempos del sistema y de los dispositivos de selecciO~.

VDG .- (Video Display Generator).

Provee virtualmente toda la interfase de video

sobre un circuito *y* permite· tener diversos modos gráficos y alfanuméricos. Los modos de operac10n del VOG sen controlados por uno de los dos adaptadores de interfase periféricos <PtA·s> usados en la COCO Con esta 1n1ormac1ón y datos de la F:AM <sup>1</sup>el 'JDG ~enera información para la circuiteria moduladora del video compuesto y de color.

La circuiteria restante de la CDCO 3 está cedicada a la comunicación de entrada y salida. La parte más importante de la circuiterla es el teclaoo.. el Que permite la entrada de información introducida por el usuario. Otros circuitos permiten la entrada de Joysticks, entrada y salida de cassette y RS-2310.

ESPECIFICACIONES.

Voltaje

105-130 V, 60 Hz.

Corriente

ú. 16 Hmperes ..

Temperatura

12.8-29.4 Qrados

centigrados.

#### Altitud

Microprocesador

-30 a 1830 metros sobre nivel del mar.

MC6809E de Motorola. Velocidad del reloj: 0.896 MHz.

Memoria

RAM.

64K expandible a 128K.

ROM.

AK de Basic standar  $(26 - 3026)$ .

88 de Basic extendido  $(26 - 3027)$ .

53.11 teclas disponibles dentro de una matriz.

Salida modulada RF.  $cand 3 of 4.$ 

32 caracteres por 16 renglones.

8 colores disponibles. Resolución oráfica de 256 % 192 puntos.

Teclado

## Video

 $12<sub>1</sub>$ 

## Sonido

<sup>b</sup>b lt DAC.

Bit particular ..

Entrada de cinta <mark>-</mark> para cassette ..

Entrada ele canee: tor para cartucho.

Velocidad *ae* 1500 oaund  $(fia 2)$ .

Interfase de 3 n1los con"Crolada por software (fig. 31.

:.? conectores .. 0.25 a 4.75 V DC de entrada en 64 pasos (fig 4).

Conector para cartucho de 40 patas ..

Todas las señales generales del c~u son necesarias para la interfase (fig 5).

Cassette

RS-232C

Joystick

#### Expansión

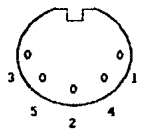

1.- REMOTE CONTROL

2.- SIGNAL GROUND

3.- REMOTE CONTROL

4.- INPUT FROM RECORDER'S EARPHONE JACK

5.- OUTPUT TO RECORDER'S AUX OR MIC JACK

Flüüm 2

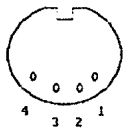

## SERAL RS-232C

PIN 8

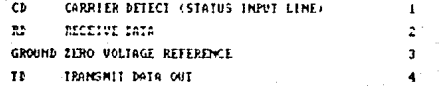

FLOURA 3

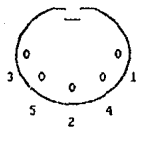

- 1.- COMPARATOR INPUT (RIGHT-LEFT)
- 2.- COMPARATOR INPUT (DOMN/UP)
- 3.- GROUND
- 4. "FIRE" BUTTON, NIGH WHEN OPEN, LOW WHEN CLOSED.
- 5.- Voc. CURRENT-LIMITED +5VDC

FIGURA 4

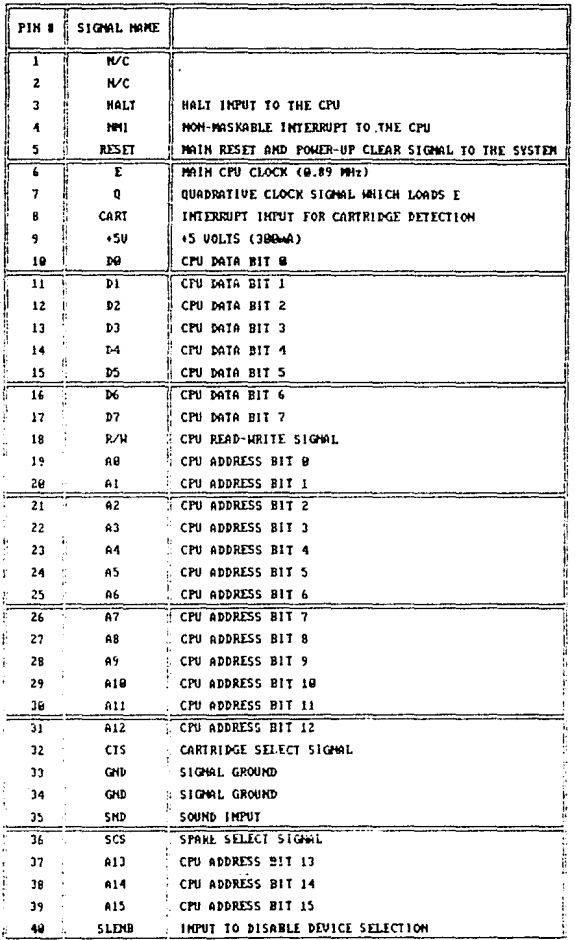

FIGURA 5

## CARACTER!ST!CAS DE IMPRES!ON

- Velocidad de 600 baunds.

- 1 bit de start (cero lógico).
- 8 bits de datos (orimer bit menos significativo).
- ~bits de stop (uno lógico).
- No hay bit de paridad.
- 1::2 caracteres de 1mpresi6n.
- Retorno automático del carro al fin de línea.

INTERFASE DE CASSETTE.

- Nivel de entrada sugerido para grabar:

1-5 Vpp

Zmin 220 Ohms

- Salida típica de la computadora para grabari

SCC mVoo

 $Z = 1$  Kohm

- Switch automático de ON/OFF:

 $0.5$  Amáx  $6 \sqrt{DC}$ 

#### CONECTOR DE CARTUCHO

Este conector tiene 40 patas y proporciona 1a posibilidad de utilizar paquetes de utileria de la COCO 3. Todas las señales importantes del bus del CPU están conectadas a éste.

El cartucho usado es ROM. Por medio del relo; Q conectado a la pata de interrupción del microprocesador. se detecta que la ROM está insertada; lo que genera qua interrupción y ocasiona que la CPU ordene al Program Counter alterar la dirección en donde inicia la ROM.

#### TEORIA DE OPERACION.

#### C P.

El 6809 es un microprocesador en una sola pastilla que contiene una ampliación, y\_mayores ventajas que  $e<sub>1</sub>$ del 6800. Tiene todos los registros programables del 6800 asi comu, la mayon!a de sus lineas externas de datos, dirección y control, haciendolo compatible con el hardware de este microprocesador.

Posee mayor poder de cálculo ya que consta de 1,464 códigos de operación.

El incremento de la potencia del 6809 se debe, en su mayoria, a sus nuevas posibilidades de direccionamiento.

and the company

En este microorocesador se tiene una instrucción de multiplicación pero no la de división.El 6809 cuenta con el mismo bus de datos externo de 9 bit que utiliza el 6800: su bus de datos interno y los circuitos asociados. tienen un ancho de 16 bits, por lo que, el 6809 puede considerarse como un microprocesador de 16 bits (ver  $f(a, b)$ .

Las transferencias de datos a través del bus del sistema 6809 se realizan de la forma semisincrona. representada en la fig 7.

Existen 3 versiones del 6809

MC6809 MC6809E MC6BHC09E.

El equipo con el que se cuenta posee  $e<sub>1</sub>$ microprocesador 6809E, que incluye todas las facilidades del 6809, además, relojes externos para proveer  $1a$ flexibilidad requerida en un sistema multiprocesador.

El 6809E tiene un set más completo de modos de direccionamiento, comparado con otros microprocesadores de 8 bits.

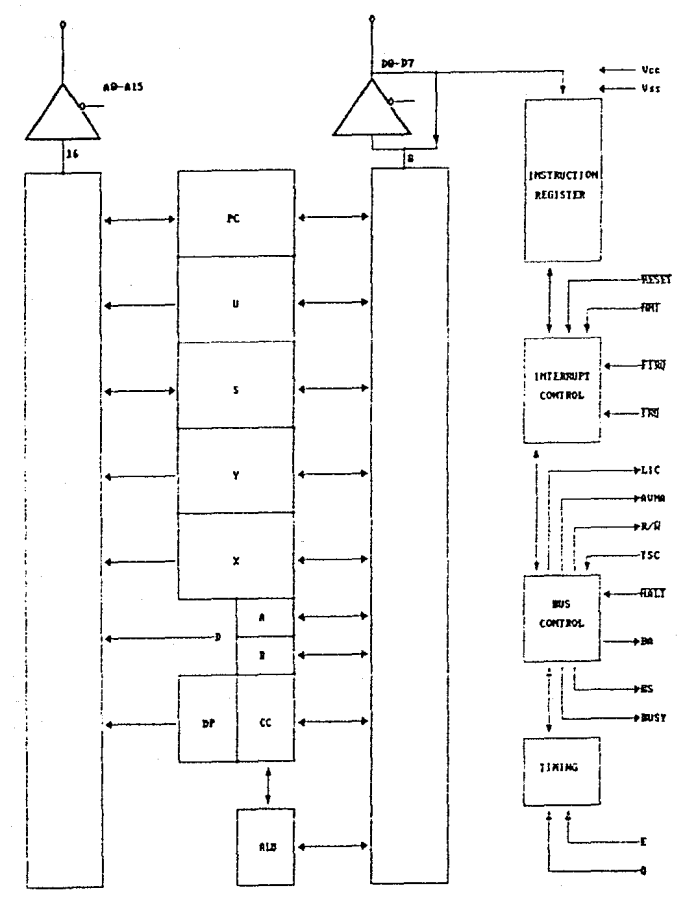

. INTERNAL THREE STATE CONTROL

Freeman &

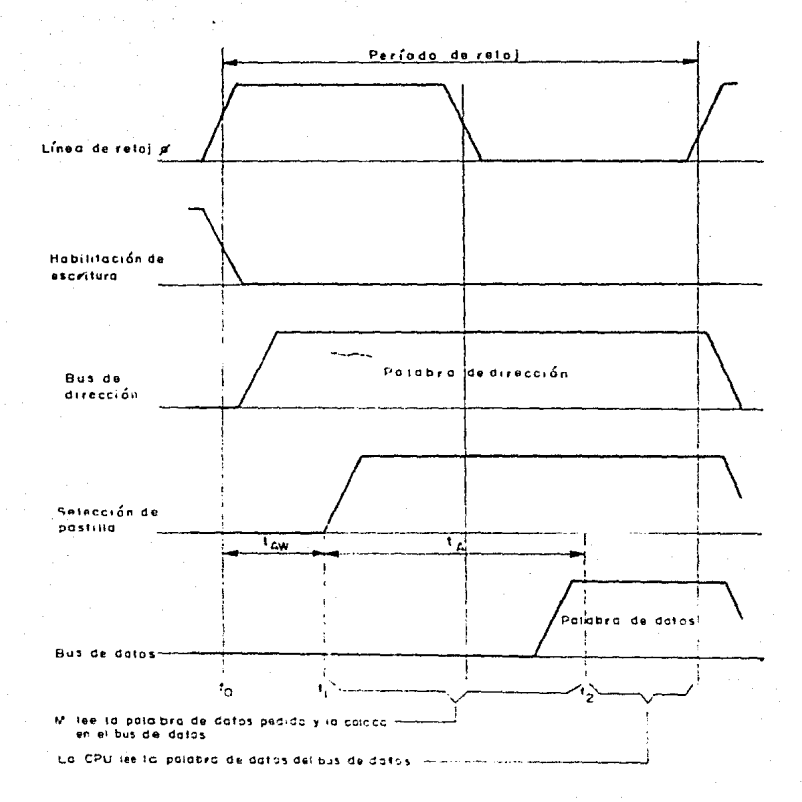

**FIGURA** 

 $\overline{7}$ 

 $Tal$ microorocesador tiene características de hardware y software que lo hacen ideal para lenguajes de alto nivel o aplicaciones estándar de control. Relojes esternos de entrada permiten su sincronización con sistemas periféricos u otros microprocesadores.

COMPATIBILIDAD CON EL 6800.

- HARDWARE.- Interfases con todos los periféricos.
- SOFTWARE.- Código fuente compatible con el set de instrucciones modos de  $\mathbf{y}$ direccionamiento.

CARACTERISTICAS ARQUITECTONICAS.

- 2 Registros Indice de 16 bits.
- 2 Stack Pointer indexables de 16 bits.
- $-2$ Acumuladores de 8 bits que pueden ser concatenados para formar uno de 16 bits.
- Registro de paginación directa que permite direccionamamiento para toda la memoria.

#### CARACTERISTICAS DE HARDWARE.

- Relajes externos (E)  $y = 0$ ). Permiten  $1a$ sincronización.
- Entrada TSC de control interno del bus de buffers.
- LIC. Indicador que trae el código de operación.
- AVMA. Permite el uso eficiente de recursos comunes. en un sistema de microporcesador.
- BUSY, Es una linea de estado para  $e<sub>1</sub>$ microprocesador.
- Entrada al stack por la interrupción  $de$ requerimiento rápido (Interrupción de hardware). Es realizado solamente con el registro, de código de condición y el Frogram Counter.
- Interrupción Acknowledge Output. Fermite  $1a$ vectorización por dispositivos.
- Sincronización de salidas para eventos externos. - Ciclo sencillo de hus para RESET.
- Operación a 5 Volts.
- NMI. Inhibido después del RESET hasta que carga la primera instrucción que direcciona el Stack: Fointer.

Las primeras direcciones válidas permiten usar

1 as orimeras Incalidades bajas de memoria (comenzando de 0 a X).

- Los primeros datos escritos son para la memoria dinámica.

CARACTERÍSTICAS DE SOFTWARE.

- 10 modos de direccionamiento.

- + Compatibilidad con modos de direccionamiento de la familia MC6800.
- + Direccionamiento directo a través de todo el mapa de memoria.
- + Bifurcaciones relativamente largas.
- + Program Counter (PC) relativo.
- + Direccionamiento indirecto.
- + Direccionamiento inde::ado expandido. Teniendo un offset constante de 0, 5, 8 y 16 bits, offset para el acumulador de 8 o  $1<sub>b</sub>$ bits.
- + Autoincremento o decremento por 1 6 2.
- $\sim$  1.464  $\sim$  instrucciones con un único. mada de direccionamiento.
- Multiplicación sin signo de B X 8 bits.
- Aritmética de 16 bit.

- Transferencia/cambio de todos los registros.
- Push *y* Pop de algunos registros con Junto de registros del stack.
- Carga efectiva de direcciones.

Los modos de d1reccionam1ento disponibles son:

- 1.- Indirecto <Incluye acumulador>.
- 2.- Inmediato.
- -··- E~:tendido.
	- =.1.- lnd1recto extendido.
- 4.- Directo.
- 5. De registro ..
- 6. Inde::ado.
	- 6.1.- Off5et cero.
	- $6.2 0$ ffset constante.
	- 6.3.- Offset acumulador.
	- 6.4.- Autoincremento/decremento.
	- 6.5.- lnde,:ado indirecto.

7.- Relativo.

- 7.1.- Derivación relativa larga/cprta.
- 7.2.- Relativo del Program Counter (PC).

#### DESCRIPCION DE REGISTROS

Acumuladores A, B y D.

Los registros A y & son acumuladores de propósito general los que son usados para cálculos aritméticos y manejo de datos.

Ciertas instrucciones concatenan los registros A y B para tener un acumulador de 16 bits. Este es referido como el registro D y está formado por el registro A como byte más significativo.

Registro de Dirección de Página.

El registro de dirección de página del MC6809E sirve para tener un modo de direccionamiento directo. El contenido de este registro aparece en las direcciones de salidas altas (A8-A15), durante  $1a$ ejecución de instrucciones de direccionamiento directo, esto permite al modo directo ser usado en algún. lugar de memoria. bajo el control del programa. Todos los bits de este registro son limpiados durante el proceso de reset.

Registros Indices (X, Y).

Los registros indices son usados en modos direccionamiento indexado. La dirección de 16 bits en el

registro toma parte en el cálculo de direcciones efectivas. Estas direcciones pueden ser usadas para apuntar directamente a datos o pueden modificarse por una constante opcional o un registro de offset.

Stack Pointer <U,S>.

El stack pointer del hardware (S) es usado automáticamente por el procesador durante el llamado  $\overline{a}$ subrutinas e interrupciones. El stack pointer del MC6809E apunta al tope del stack, en contraste al stack pointer del MC6800 el que apunta a la siquiente localidad libre en el stack.

El stack pointer del usuario (U) es. controlado e::clus1vamente por el programador.

Ambos stack pointer tienen el mismo modo de direccionamiento indexado similar al de X y Y, pero también soportan las instrucciones PUSH y PULL. Esto le permite al MC6809E ser usado eficientemente como un procesador de stack, incrementando su capecidad para soportar lenguajes de alto nivel y programación modular.

Program Counter (PC).

Es usado por el procesador para apuntar a la dirección de la siguiente instrucción a ser ejecutada.

Registro de Código de Condición (CCR).

Define el estado del procesador, dependiendo del resultado de algunas operaciones.

NOTA: Para mayor ilustración ver la figura 8.

DESCRIPCION DE PINES.

La figura 9 muestra cada uno de los pines del C.I. para mayor ilustración.

Vss

Tierra

 $5 \vee +/- 5$ %

Vcc

 $A0 - A15$ 

Bus de direcciones. Usadas para salida de información desde el MPU sobre el bus.

 $00 - 07$ 

Bus de datos. Estos - **a** pines proveen comunicación con  $e1$ sistema bidireccional del bus de datos.

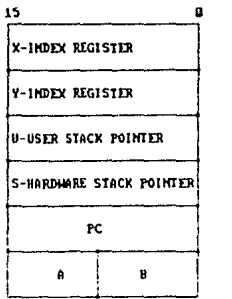

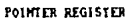

PROGRAM COUNTER

ACCUMULATORS

Ď

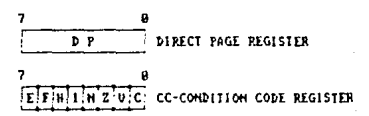

PROGRAMMING MODEL OF THE MICROPROCESSING UNIT

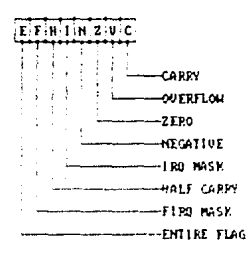

CONDITION CODE REGISTER FORMAT

FIGURA 6

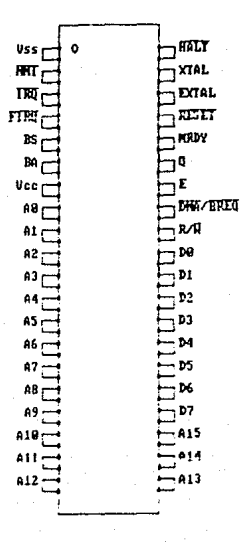

HC6899E

FIGURA 9

Lectura-Escritura. Esta señal indica la dirección de transferencia de datos en el bus.

Con un voltaje baio empieza a funcionar el microprocesador.

Un nivel baso de entrada Causa que el MPU se detenga al finalizar  $1a$ instrucción presente У permanezca detenida indefinidamente  $sin$ pérdida de datos.

E1 disponible de bus salida está indicando una señal de control interna que hace que el bus **MOS** del MFU estó en alta impedancia.

**HALT** 

RESET

BA. **BS** 

R/W

Interrupción no mascarabla. La CPU siempre causa la interrupción del flujo del programa normal rutina *y* eJecuta. especial interrupc1on manual. lFIGURA 1(1) una de

Requerimiento de interrupción rápida. Un nivel bajo en esta entrada in1c1a una rápida de interrupc10n previendo un m1'.scara CF> modifica el ce <FIGURA 11). secuencia bit de lo que

fiP'luerimiento interrupción. de  $n$ ivel bajo de entrada en esta pata permitirla inicializar una secuencia en la interrupción de

32

FIRQ

ាគណ

NMI
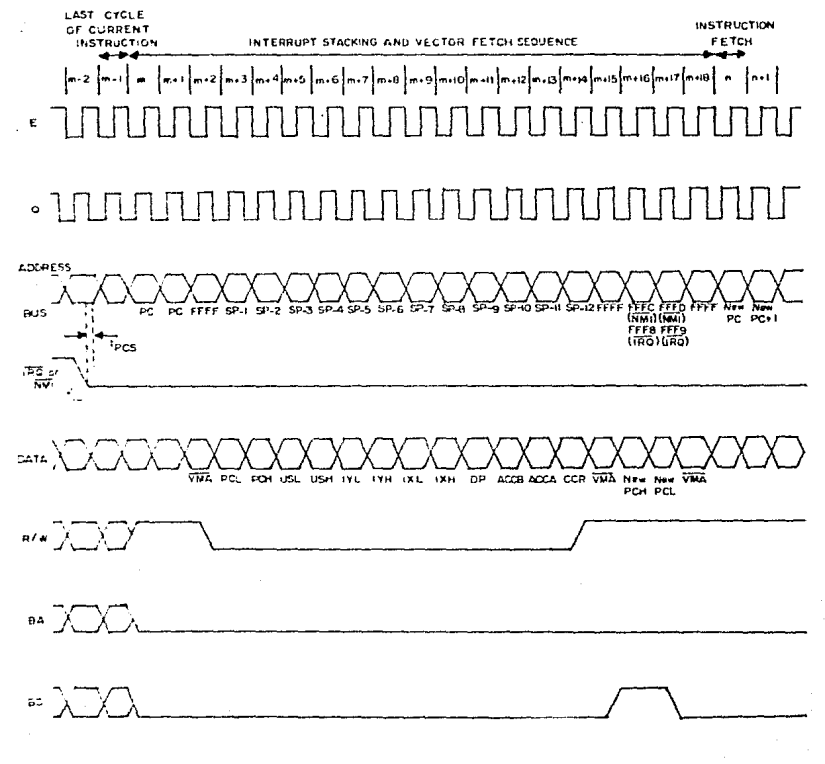

**FIGURA** 1O

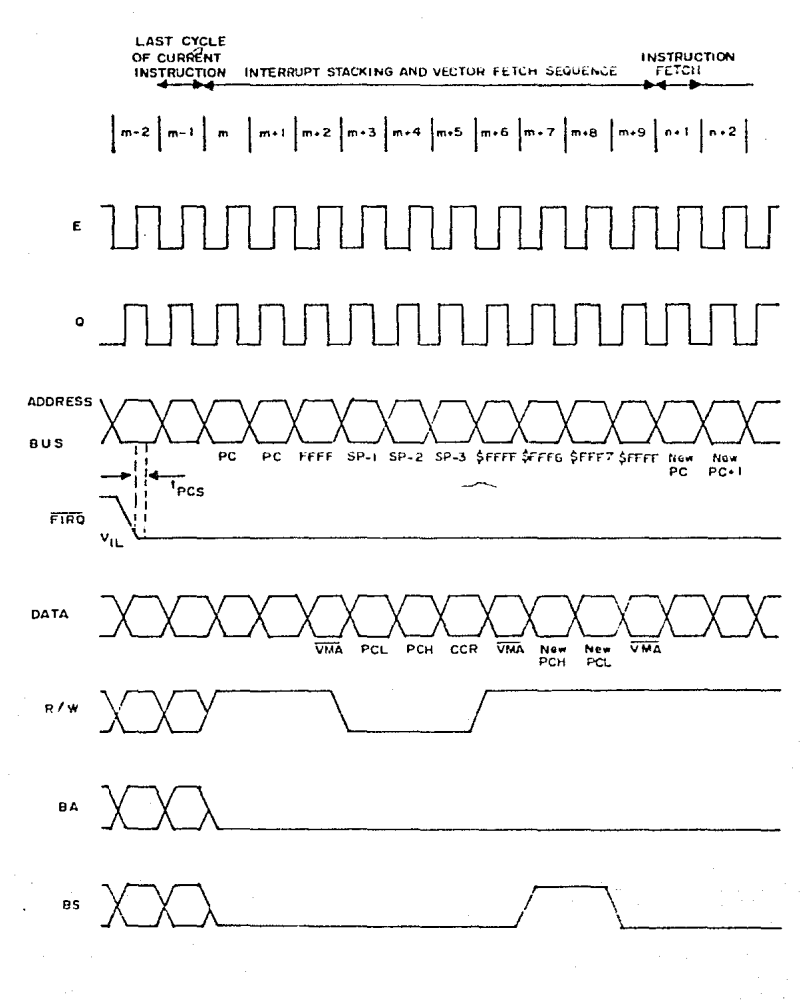

**FIGURA**  $\mathbf{H}$ 

roquer1m1ento. Provee el bit de máscara (I) mcd1f1cando el ce (f19. 10).

Entradas de reloj. Son las señales requeridas para el MC6809E. *Q* es primero que E, esto es. una transmisión en Q puede ser segu1da por una transm1s16n s1m1lar en E después de unos minutos de retardo.

Es al to para leer <sup>y</sup> mod1f1car• ciclos de una instrucc i 6n de Lectura/Escritura y durante el acceso del primer byte de una operación de doble byte. Es también alto durante el primer byte de alguna

BUS'/

E, Q

búsqueda indirecta o de otro vector.

Es un avance de la señal VMA e indica que el MPLI puede usar el bus en el siguiente ciclo BS. Permite compartir eficientemente el sistema del microprocesador.

Ciclo  $de$  $1a$ última instrucción. En las instrucciones  $\mathbf{v}$ su transición de alto a bajo. indicari que el primer byte de un código de operación puede ser sujeta al fin de  $un$  $circle to$ presente. Este puede ser alto cuando el MPU está detenido en el fin de una instrucción.

AVMA

LIC

TSC Control de Causara una 3 estados. dirección HDS, datos, buffers de R/W al asumir estado de alta impedancia. Este fue creado de modo que permita compartir con otros buses maestros.

#### DRAM's

La COCO 3 utiliza ocho Memorias Dinámicas de Acteso Aleatorio, cada uno de estos circuitos es capaz de almacenar 16,384 bits <16 Kl. El CPU necesita accesar 8 bits de datos en un mismo tiempo, lo que ori9ina tener bancos de memoria de 16K X 8 Cfig. 12) ..

Las direcciones son multiplexadas dentro de 2 grupos de 7 renglones y 7 columnas de dirección .. Los renglones de dirección se presentan primero *y* la DRAM reconoce que está. la dirección del renglón con la presencia del RAS\* <Row Address Strobe) *y* ausencia del CAS\* <Column Address Strobe). Después de que la DRAM obtuvo los bits de los renglones se presentan las direcciones de las columnas con la señal CAS\*. Si el ciclo presente es de lectura,

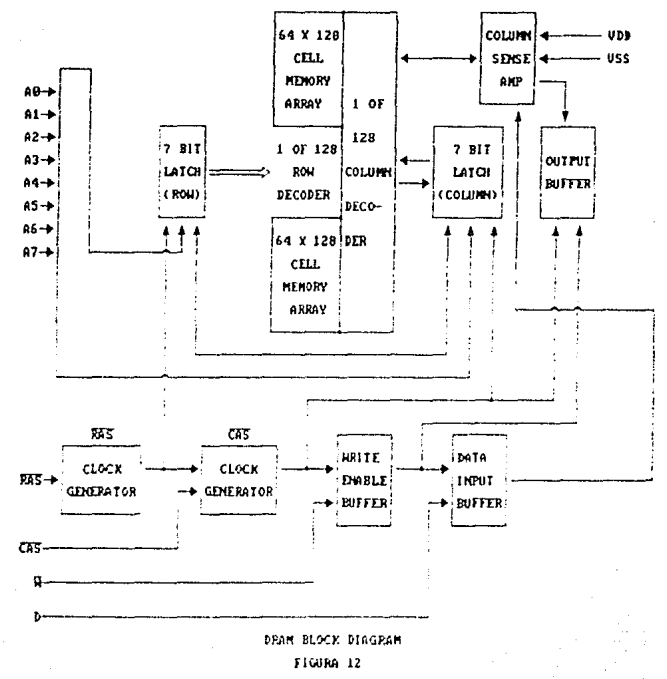

WE\* <Write Enable> se mantiene en alto y los dátos son extraidos de la celda correspondiente *y* presentados en las patas de salida en un tiempo real. El tiempo real depende del tiempo de acceso de la DRAM. Durante el ciclo de escritura, los datos y la seftal WE son activados antes y durante el tiempo de CAS.

#### ROM

Memoria no volátil. Cuando se aplica voltaje al CPU la ROM inmediatamente trae un vector e inicia la ejecución de instrucciones. La COCO 3 contiene una o dos ROM"s dependiendo s1 tiene Basic Standar Extendido. Cada ROM contiene BK bytes que son programados para proveer el uso acertado de comandos y funciones de Bas1c. La ROM que contiene el Basic Standar está siempre instalada, por lo que, es indispensable para las máquinas que contienen Basic Extendido. Todas las direcciones y lineas de datos son paralelas en las dos ROH's, la única linea que es independiente para cada ROM es CE <Chip Enable>.

La COCO 3 utiliza 2 adaptadores de interfase para perif6ricos. los que proveen la interfase universal para el MC6809E CPU, soportando todas las funciones de entrada y salida de la COCO 3.

La configuración funcional de la~ PIA's es programada por el CPU durante la rutina del RESET. Cada linea de datos del periférico puede ser programada para actuar como entrada o salida y cada una de las cuatro lineas de control/interrupc16n pueden ser proqramadali para uno de los diversos modos de control (fig. 13).

Una PIA consiste de 2 registros de 8 bit de datos y 4 lineas control/1nterrupc16n. Las direcciones de los registros de control son colocados arriba de la rutina del RESET y normalmente no van a ser modificadas.

Las 4 lineas de control/interrupción son controladas por 2 registros, éstos registros de control son dispositivos de selección manejados dentro de la PIA. La función de 2 de las 4 líneas es unicamente como interrupción de entrada y las otras dos lineas pueden ser usadas como interrupción de entradas o salidas.

Una de las PIA's es usada principalmente para el teclado y funciona como sigue:

 $-$  El registro de datos B (patas 10-17) es programado

40

#### PIA's

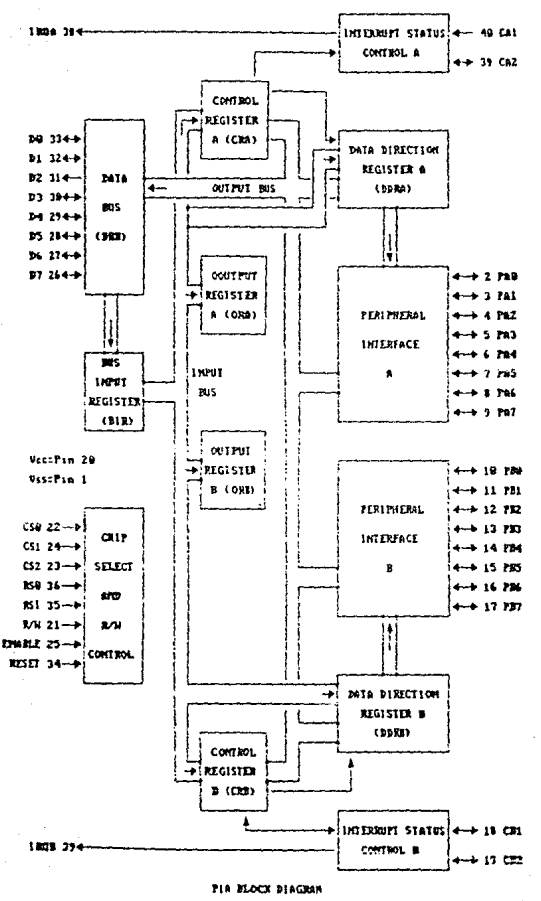

 $F1$ GTM  $11$ 

como salida y se utiliza para habilitar las columnas del teclado.

- Las primeras 7 líneas de datos del registro A (patas 2-B) son programadas como entradas y son usadas para leer los renglones del teclado.
- ~ Las patas 2 *y* 3 son usadas para encender el botón de entrada para los JOysticks.
- Las patas restantes tienen diversas funciones. El bit mas significativo del registro A (pata 9) es programada como una entrada para la interfase del Joystick. CA2 y CB2 (pata 19 y 39> son usadas como salidas. Estas dos líneas seleccionan una de las cuatro entradas del joystick o sonidos. Las patas CA1 y CB1 (patas 40 y 18) sen usadas como entradas de interrupciones.

La otra PIA es usada para diferentes funciones:

- Las patas 4-9 del reqistro A son usadas para la conversión de los 6 bit de digital a analóglco.
- La pata 3 del registro A es la seftal de salida de la RS-232C, la que es usada para el manejo de impresora y otrus tipos de dispositivos RS-232C.

- La pata 2 del registro A es la entrada datos desde cassette .. para
- Las patas 13-17 del registro de datos B son usadas para el control de selección de diversos modos alfanuméricos y gráficos del VOG.
- La pata 12 del registra B es una entrada para el tamano del salto en memoria.
- ← La pata 11 del registro B es un bit particular para la salida de video.
- La pata 10 es una pata de señal de entrada del RS-232C.
- La pata de control/interrupción del PIA. tiene además otras funciones. CAl (pata 40) es la entrada para la senal CD <entrada de interrupcion de status para la interfase RS-232C). CA2 es una salida para controlar el motor del cassette.. CB1 es la entrada de interrupción del cartucho. Finalmente CB2 es usado como una salida para habilitar sonidos desde el circuito DAC.

#### EDITOR ASSEHBLER

El editor assembler incluye 3 sistemas:

- 1.- El editor, paru introducir pro9ramas en lenguaje ensamblador 6809E.
- 2.- El ensamblador, para ensamblar" los programas dentro del código de máquina 6809E.
- 3.- ZBUG, permite examinar y depurar los programas en c6d1go de máQuina.

El 6809E puede direccionar 65,536 bytes localidades de memoria (0000-FFFF). de

Los programas editados en ensamblador comienzan en la localidad COOO, en la figura 14 se muestra el mapa de memoria.

La memoria se puede e::aminar en 4 diferentes modos: 1.- BYTE. Este modo despliega byte por byte el contenido de memoria a partir de cierta dirección.

- 2.- WORD. Este modo despliega palabra por palabra el contenido en memoria a partir de cierta direccción. Una palabra está compuesta por 2 bytes.
- 3.- ASCII. Despliega el contenído de cada localidad de memoria en código ASCl J.

4.- MNEMONIC. Este modo es el de default. Despliega

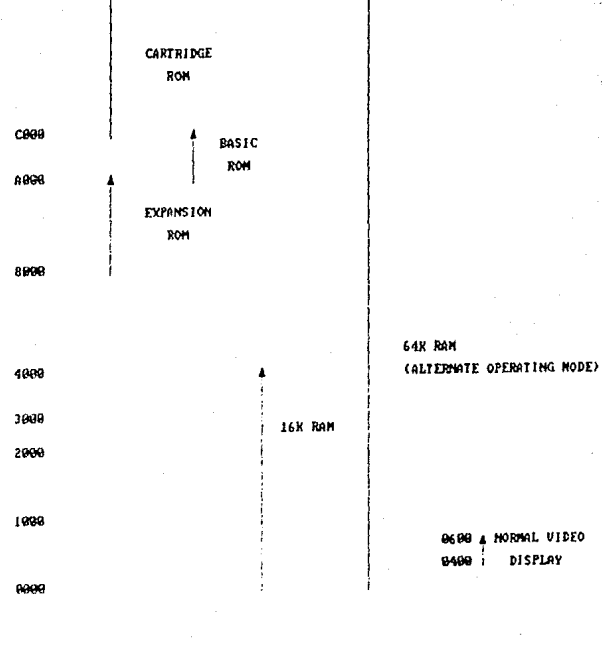

- HEX
- COLOR COMPUTER USAGE

ADDRES

**FF999** 

# NAPR DE NENORIA

#### FIGURA 14 (a)

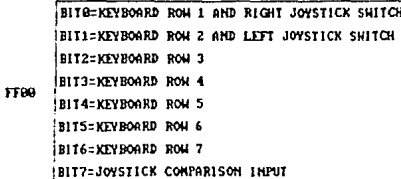

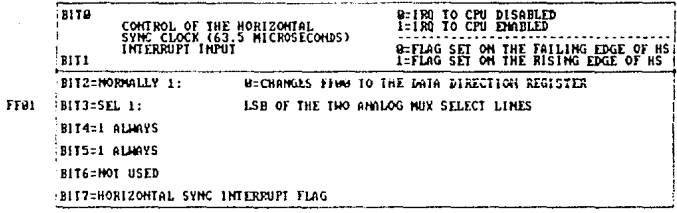

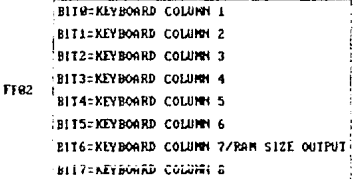

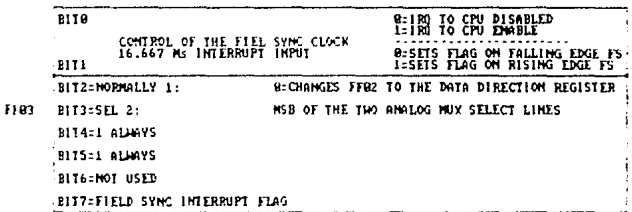

# MAPA DE MEMORIA

FIGURA 14 (h)

#### FF29-FF23

FF21

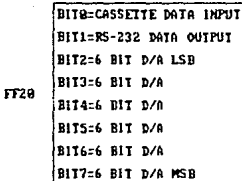

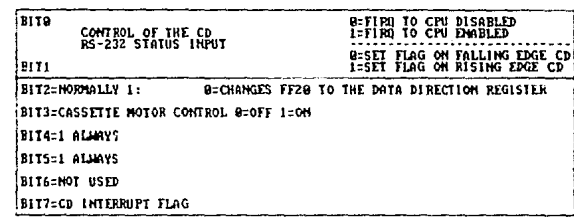

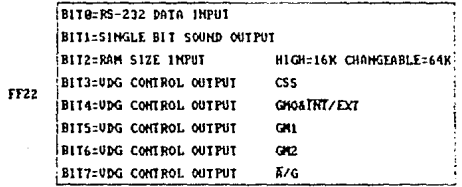

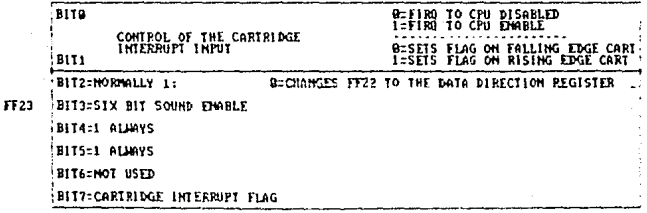

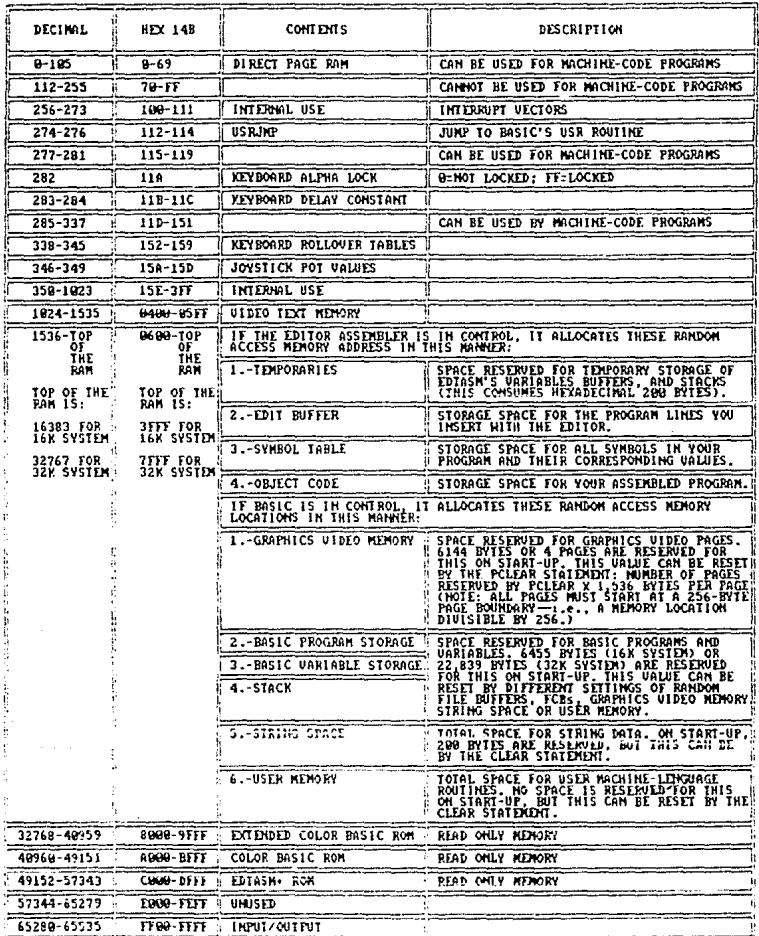

FIGURA 14 (d)

cierto nOmero de 1nstruccion~s en mnemónico. La longitud de una instrucción varia entre l y 5 bytes.

Los comandos que existen para el uso del editor assembler son:

RESET o E <ENTERI' Entrada al editor. Aparece el PROMPT "\*", indicando que el editor estă disponible.

W NOM-ARC <ENTER> Salva archivo en cassete.

L NOM-ARC <ENTER>

Carga el programa de cassette a memoria.

LISTA EN PANTALLA:

La linea N.

PN <ENTER>

PN1:.N2 <ENTER>

El rango desde la linea Nl hasta la linea N2.

F#!N <ENTER>

Ptl:• <ENTER>

f>\* <ENTER>

P• <ENTER>

P. <ENTER>

La primera linea.

La última. linea.

La siguiente linea.

Todo el programa.

Del inicio a la linea N. La ''!'' equivale a Hamalin

 $<$ SHIFT $>$  \*

Detiene el listado.

IMPRIME:

H#:\* <ENTER>

TNl: N2 <ENTER>

Todo el l 1stado.

Imprime lineas empezando por la linea NI.

E L I NE <ENTER>

Edita la linea.

DNl :N2 <ENTER> Borra desde ld linea Nl hasta la linea N2.

IN1,N2 <ENTER> Inserta a partir de la linea Nl a la linea N2.

<BREAK> I <ENTER>

Para salir del comando de inserción.

NXl,X2 <ENTER>

Renumera linea Xl con desde incrementos X2. la

RN1, N2

Insertar nuevas lineas a part1r *de* Nl con incrementos de N2.

CN1, N2: N3, N4 <ENTER>

Copia de la linea N2 hasta la NS, empezando de la linea N1 con ¡ncremento~ de N4.

Entra Zbug. Aparecerá en oantalla prompt "t".

z <ENTER>

51

Q <ENTER>
Entras a BASIC.

EXEC 49152 <ENTER> Regresas de BASIC.

EXEC &HCOCO <ENTER>Regresas de BASIC.

Para ensamblar se tienen los siguientes comandos:

A NOM-ARC <ENTER>

Para ensamblar.

El cnsamblador se detiene cada vez que se encuentra un error.

Lista una parte pequeña del programa.

Despliega el programa sin código objeta.

Despliega el programa sin tabla de simbolos.

No lista todo el proc;¡rama.

155

/fJD

/WE

 $/145$ 

/NL

Imprime el programa.

Ensambla el programa en. memoria. El ensamblador.almacena el programa después de la tabla de simbolos, la que se encuentra debajo del buffer editor (fig. 15}.

Permite determinar la localidad absoluta en memoria del programa ( f ig. 16) ..

Determina manualmente el inicio del programa {flg. 17).

No almacena el código obJeto n1 *en* memoria n1 en cinta.

 $71<sub>m</sub>$ 

/LP

IAO

/NO

IMO

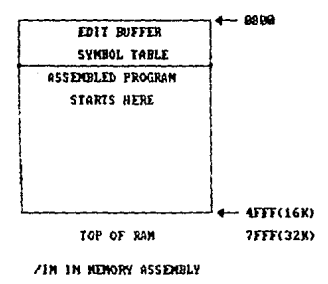

FIGURA 15

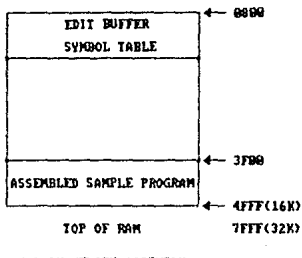

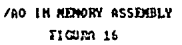

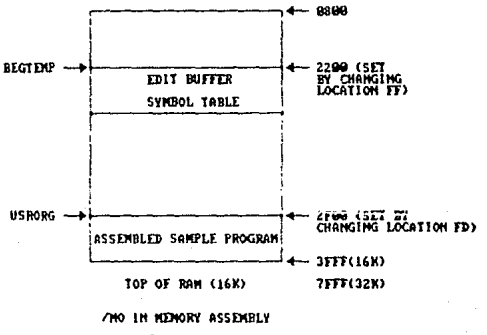

FIGURA 17

#### CAPITULO 3

#### SELECCION DE CIRCUITOS INTEGRADOS

En el desarrollo de este provecto se realizó una investigación sobre los circuitos integrados utilizados con mayor frecuencia, con la finalidad de iniciar el sistema con los 10 CI más solicitados.

En realidad el número de circuitos es reducido. por lo que, con el fin de dar al usuario mayor posibilidad de usar el sistema, se tiene la opción de dar de alta la información correspondiente del circuito, que 50. desee probar. Esta quedará residente en memoria FAM originando ampliar el sistema de modo que cada vez esté  $mas$ completo.

Fara introducir nuevos circuitos ven manual de usuario.

Los circuitos que se han seleccionados son:

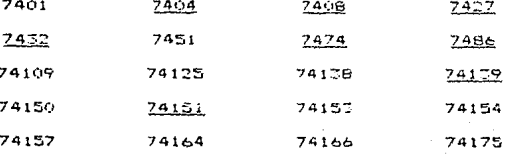

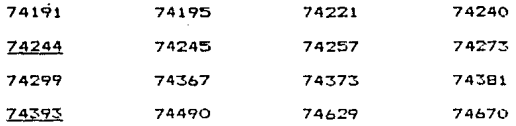

Los circuitos integrados listados anteriormente son los de uso más frecuente, pero debido a la capacidad de almacenamiento del equipo utilizado solamente se introdujeron en EPROM 10 de ~llos que son los que aparecen subrayados. La elección de los circuitos se hizo de forma tal que existiera variedad en **SUS** funciones.

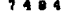

```
HEX INVERTERS
```
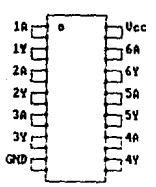

TABLA DE VERDAD

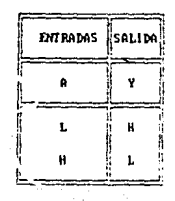

#### $\mathbf{r}$  $\bullet$

QUADRUPLE 2 INPUT POSITIVE AND GATES

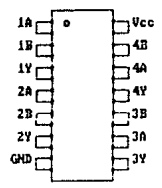

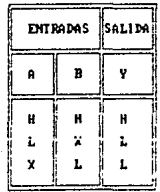

7427

## TRIPLE 3 INPUT POSITIVE NOR GATES

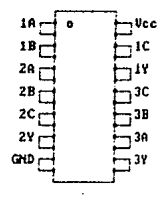

ENTRADAS SALIDA H c B A ¥ ï  $\mathbf{L}$ **PERSONAL PROPERTY The Contract of Section** 计算机 医神经的 L L H L L. H L j L Ħ L  $\mathbf{r}$ **The Second Second** Ć Ł communication of the content L Ħ L H Ĺ Ĺ ĺ L R L ï L H P, **Contract Contract** The main of ļ ł, ı. H I H H

#### 7432

QUADRUPLE 2 INPUT POSITIVE OR GATES

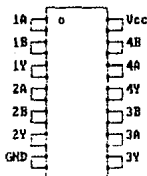

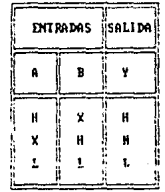

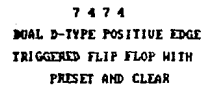

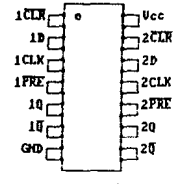

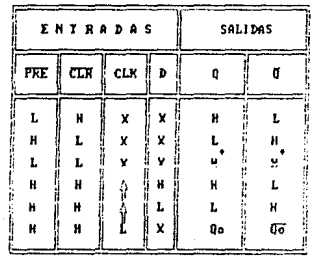

**CUADRUPLE 2 INPUT EXCLUSIVE OR GATES** 

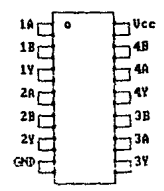

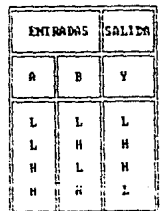

## 74139

# 2 TO 4 LINE DECODERS/DEMULTIPLEXERS

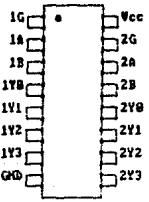

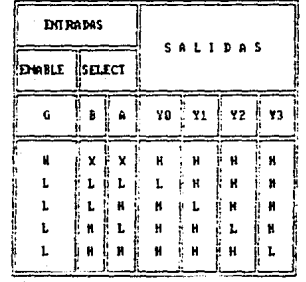

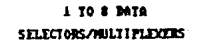

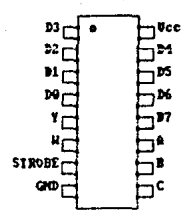

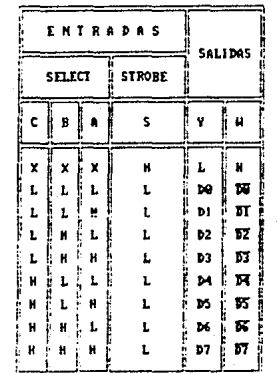

## $74244$

# **OCTAL BUFFERS AND DRIVERS WITH 3 STATE OUTPUTS**

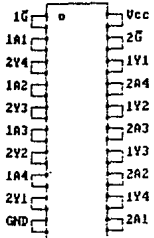

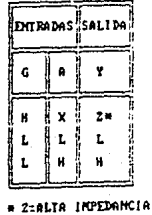

## $74393$

DUAL 4 BIT DECADE AND BINARY COUNTERS

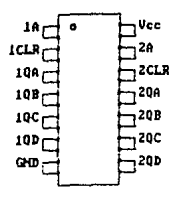

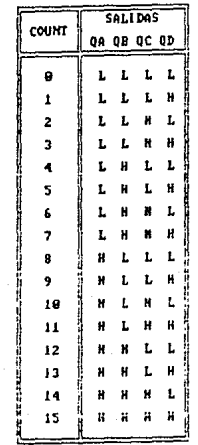

### CAPITULO 4

## IMPLEMENTACION DEL SOFTWARE

El sistema completo se implemento en la "COCO 3". utilizando sus propios lenguajes (BASIC y ENSAMBLADOR 6809), organizándolo de maneral modular para su mejor entendimiento, esto permite oue sea transcortado facilmente a cualquier otro sistema de cómputo que cuente con puerto paralelo.

El lenguaje en aue se implementó  $nQ$  $none$ restricción a que sea modular, porque la programación se hico siguiendo los algoritmos que presenta el diseño estructurado.

La ventaja de hacer un sistema en forma modular radica en tener bloques lo más independientemente posible. logrando una mejor visualización cuando **Se** analiza el programa.

Para el desarrollo del sistema se utilizaron algunas técnicas de Ingeniería de Software. Se desarrollaron los siguientes puntos:

. 1. - Estructura de Suflware 2.- Diagrama de Flujo de Datos
3. - Descripción de Sistemas y Subsistemas 4.- Diccionario de datos S. - Canta Estructurada

#### 1.- ESTRUCTURA DE SOFTWARE

Muestra las fases de desarrollo del provecto. (Ver fig. 181.

2. - DIAGRAMA DE FLUJO DE DATOS

Tiene como finalidad mostrar graficamente la transformación sucesiva de datos a lo largo del proceso  $(Ver, fio, 19)$ .

3. DESCRIPCION DE SISTEMAS Y SUBSISTEMAS.

## VERIFICA NUMERO DE CIRCUITO

Verifica si el número de circuito está correcto, considerando que está compuesto por 4 partes.

Ejem.

SN 74LOCE J OU

- $a)$ SN  $=$  Prefija.
- ъ. 74LS08 = Descripción única del circuito.

## ESTRUCTURA DE SOFTIMEE

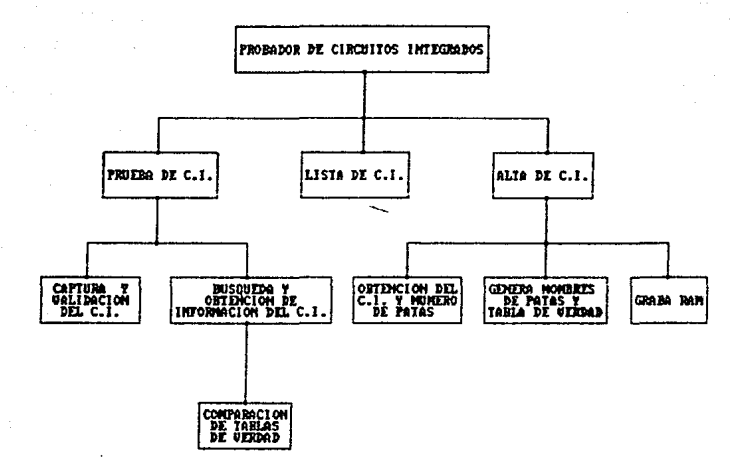

FIGURA 18

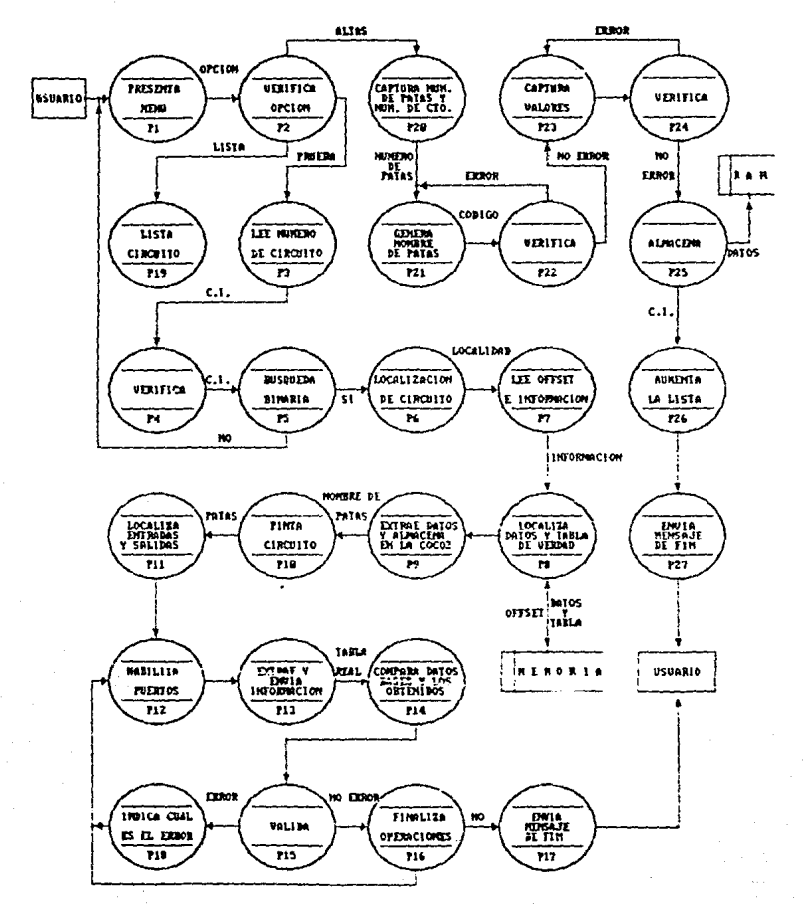

F10030-19

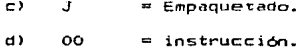

 $\mathbf{a}$ Prefijo.

> Compuesto por 2 o 3 letras. **RSN** Radiation Hardened Circuit. SN Standard Prefix. SNN Mach IV, Level I. **SNC** Mach IV, Level III. SNH Mach IV, Level IV. **ENJ** Jan Processor.

 $b$ ) Descripción única del Circuito.

> Contiene de 4 a 8 caracteres, de los cuales, los 2 primeros números indican la familia, estos pueden ser seguidos por 1 o 2 letras: H, S, HC, L o LS o por el número de circuito, este quede constar de 2 a 3 digitos; a continuación sigue la clase de circuito, el que puede ser A, B, C o ninguna.

 $\epsilon$ Empaquetado

> Contiene  $\mathbf{1}$  $a \quad 2$ letras. Los tinos de empaquetado existentes son:

- $\mathbf{J}$ Ceramic dual-in-line packages.
- N Plastic dual-in-line packages.
- T. Flat package.
- W Ceramic flat package.

d) Instruccion.

Contiene 2 números.

Posteriormente se analiza la descripción única del circuito, sin verificar el tipo de prefijo, empaquetado. e instrucción.

PRESENTA MENU PRINCIPAL

Este subsistema permite visualizar las diferentes opciones que pueden ser realizadas por el sistema. verificando a su vez que la opcion elegida sea correcta.

Opciones:

Prueba de Circuito Lista de Circuitos Altas de Circuitos

BUSQUEDA BINARIA DEL CIRCUITO

Una vez que el nombre del circuito fue verificado.

es verificado en la lista de circuitos integrados que incluye el sistema, por medio de una búsqueda binaria, la Que está basada *en* la b1part1c1ón repetida del intervalo de búsqueda.

## LOCALIZA OFFSET DEL CIRCUITO

Local1=a el offset de la memoria EPROM donde se encuentra. almacenada la 1nformac10n !nombre de patas y tabla de verdad). del circuito a probar.

## F·!NTA CIRCUITO INTEGRADO Y ASIGNA NOMBRES A LAS PATAS

Conociendo el número de patas del circuito a probar este es dibujado en pantalla y se le asigna el nombre =ot·r·~snondt~n~~ ~ =~~a un~ de sus patas una *ve:* que el código de cada una de éstas ha sido reconocido.

## LOC.ALIZA TABLA EN EF'ROM

Se locali=a la tabla d~ verdad del circuito *<sup>a</sup>* analt=ar ubic.Andose en la d1rec:c16n correspond1ente indicada por el offset del c11~cu1to.

Se utilizó el código FF como clave para indicar el final de la información de ese circuito.

## OBTENCION Y ALMACENAMIENTO DE LA TABLA DE VERDAD

Una vez que es localizada la tabla de verdad en  $\mathbf{A}$ memoria EFROM, ésta es copiada a una localidad auxiliar (stack) introduciendola por medio del puerto paralelo a través de la PIA correspondiente, con el fin de disminuir el tiempo de prueba del sistema al evitar consultar continuamente la tabla del circuito desde la EPROM.

#### LOCALIZA ENTRADAS Y SALIDAS

Identifica cuales son las entradas y salidas del circuito para habilitar las líneas de los puertos de las FIA's seagn corresponda.

## HABILITA FUERTO DE LAS FIA'S

Habilita las FIA's UJ y U4 cuando se necesita extraer información de la EPROM. Estas mismas PIA's son habilitadas para leer o escribir en la RAM. LA elección de una u otra memoria, se hace utilizando la línea 6 del puerto B de la FIA U4.

Habilita las FIA's Ul y U2 para mandar y sensar información al circuito a prueba.

#### SENSADO DE SALIDAS

Una vez aplicados los voltajes de entrada al circuito a prueba. son sensados los voltajes de salida en las patas correspondientes *de* éste. Los valores son almacenados en el stack para posteriormente ser comparados con los valores teóricos.

#### PINTA TABLAS DE VERDAD

Despliega los nombres de las entradas y salidas de circuito y posíciona los valores de cada uno de los estados de la tabla de verdad teórica.

#### COMPARA TABLAS DE VERDAD

Compara cada uno de los estados de la tabla de verdad teórica con los estados de la tabla de verdad obtenida. En caso de que los resultados sean dl.ferentes se despliega un mensaje de error indicando el estado erróneo. Se continúa la prueba unicamente cuando exista. otro circuito interno por probar.

#### LISTA CIRCUITOS DISPONIBLES

En este módulo se listan todos los c:1rc:ui tos disponibles, ya sea que se encuentren almacenados en la EPROM (circuitos iniciales en el sistema) o en la RAM (circuitos que son d~dos *de* altaJ.

CAPTURA NUMERO DE PATAS Y NUMERO DE C.I.

Para llevar a cabo el proceso de alta de un circuito es necesario que el usuario indique el número de patas y número de C.I. que desea almacenar. Este módulo 5P. encaroa de obtener y validar los datos antes mencionados.

### GENERA NOMBRES DE PATAS

El usuario va generando cada uno de los **DOMbres** de las patas del C.I. de acuerdo a los menús que  $1<sub>c</sub>$  $\equiv$   $\approx$ presentan.

En el sistema se consideró que cada nombre está compuesto por  $\overline{4}$ partes  $que$ internamente son representadas por un dicito. Lo que permite reconocer cualouier nombre que sea accesado.

#### DIGITO  $\mathbf{I}$

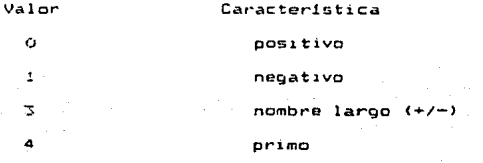

En caso de que el digito i sea igual a Ù Δ 1.

digito 2 indicará el caracter anterior al nombre (número de circuito interno). El digito 3 indica el nombre de la letra o el 3 y 4 indican el código de un nombre corto.

## z oriaid

## $(LETRA)$

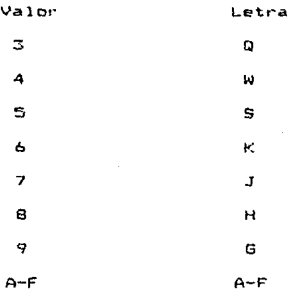

 $DIGITO \supset Y$  4

#### (NOMBRE CORTO)

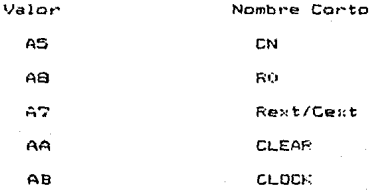

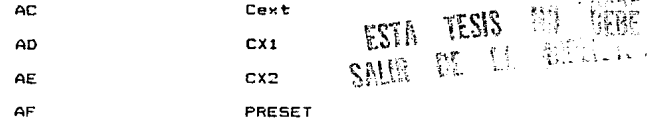

Cuando el nombre está integrado por una letra, éste frecuentemente contiene un caracter posterior, el que es considerado como el dígito 4.

En caso de que el digito i sea iqual a  $\bar{3}$  6 4,  $\epsilon$ trata de un nombre constituido por una palabra o por นก nombre compuesto por más de una. En ambos casos  $e<sub>1</sub>$ nombre puede ser negativo o positivo o alterno en el caso de Vcc o tierra el que es tomado para el dígito 2.

## C OTIBIO

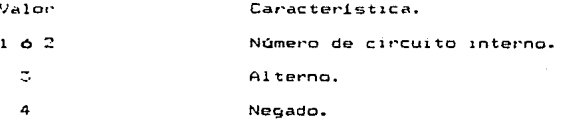

Si se trata de un nombre simple, el digito 3 y 4 contendrá la clave de éste.

## DIGITO 3 Y 4

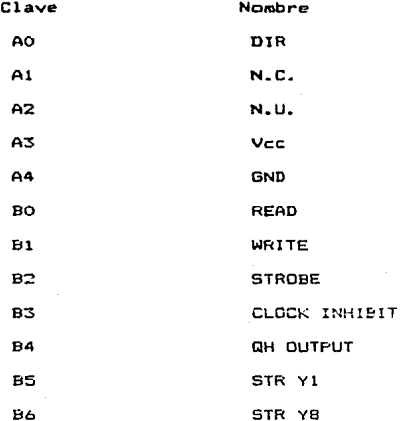

Si el nombre es compuesto. t é constituído por 2 o más palabras se tiene e1 siquiente código para cada una de ellas:

## DIGITO 3 y/o 4

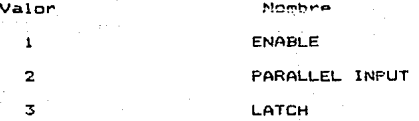

BO

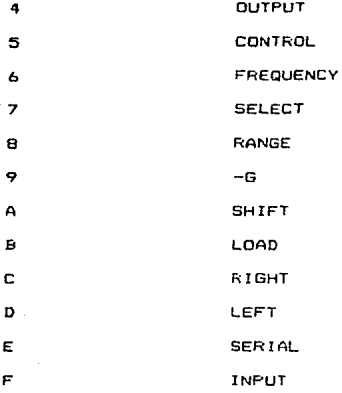

Los nombres compuestos pueden estar precedidos por un caracter que indique el número de circuito interno. Este caracter estará contenido en el digito 2.

En el caso especial de que el nombre de la pata sea PARALLEL INPUT éste podrá contener un caracter posterior que será almacenado en el digito 4.

Después de la entrada de cada nombre de pata se muestra el código obtenido para que el usuario verifique si el nombre es o no correcto.

#### CAPTURA VALORES DE LA TABLA DE VERDAD TEORICA

Captura los valores de las entradas y salidas de cada estado de la tabla de verdad teórica.

### GRABA INFORMACION DEL NUEVO C.I.

Una vez que se tiene los códigos de los nombres de las patas y los valores de la tabla de verdad,  $1a$ información es grabada en la RAM habilitando las PIA's correspondientes.

## INCLUYE NUEVO C.I. EN LISTA

 $C.1.$ Coloca el número de en 1a posición correspondiente de la lista.  $as1$ como las características necesarias para su identificación.

### 4.- DICCIONARIO DE DATOS

Permite definir de manera completa y formal los datos y flujo de estos.

Los arreglos que fueron utilizados son:

L\$ Dimensión (10,5). Contiene la lista en forma creciente de los C.I., disponibles para ser probados, así, como el offset de la memoria EPROM en donde se halla localizada su información (código de patas y tabla de verdad), número de patas, cuantas son entradas y cuantas salidas.

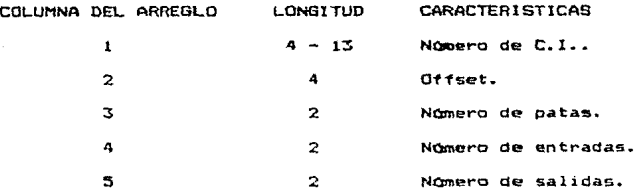

NS Dimensión (35). Contiene los nombres de las patas del C.I. que se desplegará en pantalla.

- IE Dimensión (6.20). Contiene las patas de entrada del clr~uito que se está probando. Las patas de entrada de caoa uno de los circuitos internos serán almacenados en un renglón diferente del arreglo ..
- IS Dimensión (6,20). Contigne las patas de salida del circuito que se está probando. Las patas de salida de cada uno de los circuitos internos serán almacenadas en un renglón diferente del arreglo.

Las variables de mayor importancia: utilizadas *en*  cada uno de los módulos se listan a continuacióru

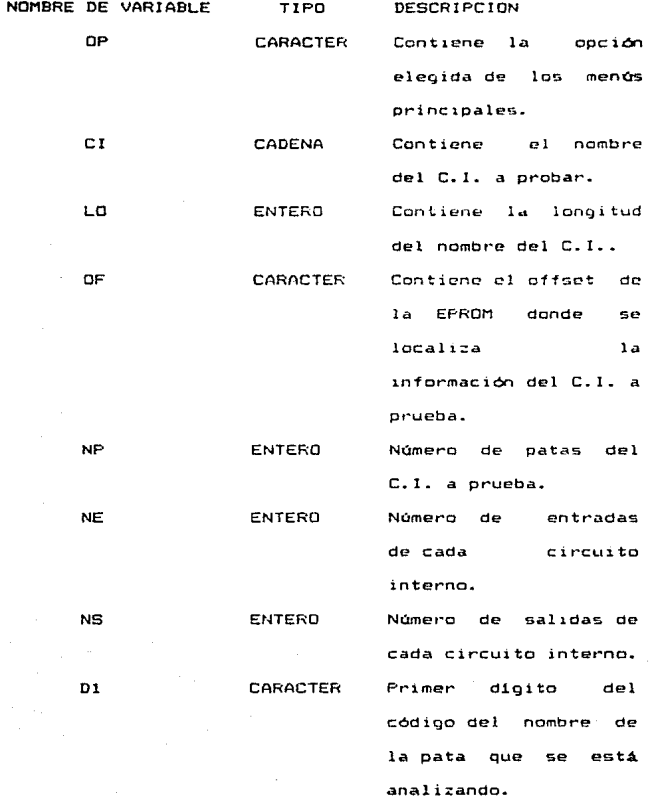

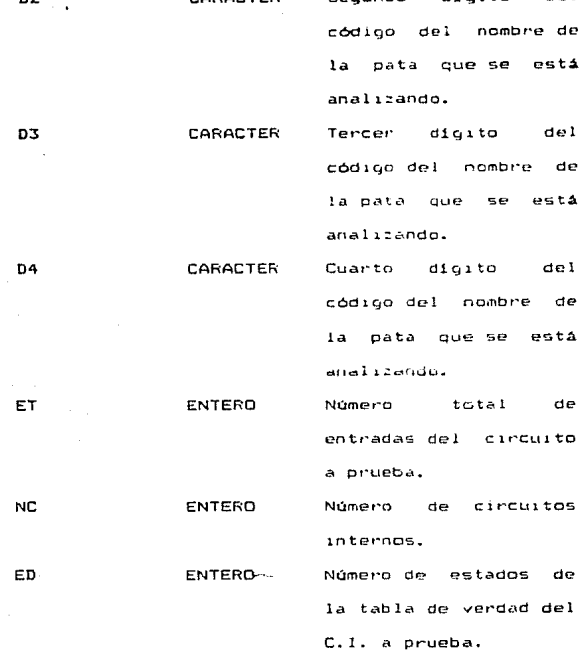

menen.

Todas las variables restantes sen de

# 5.- CARTA ESTRUCTURADA

Muestra la partición del sistema en módulos  $\rightarrow$ la relación jerárquica entre estos. Además los flujos de dates y control entre los módulos (Ver fig. 20).

### CARTA ESTRUCTURADO

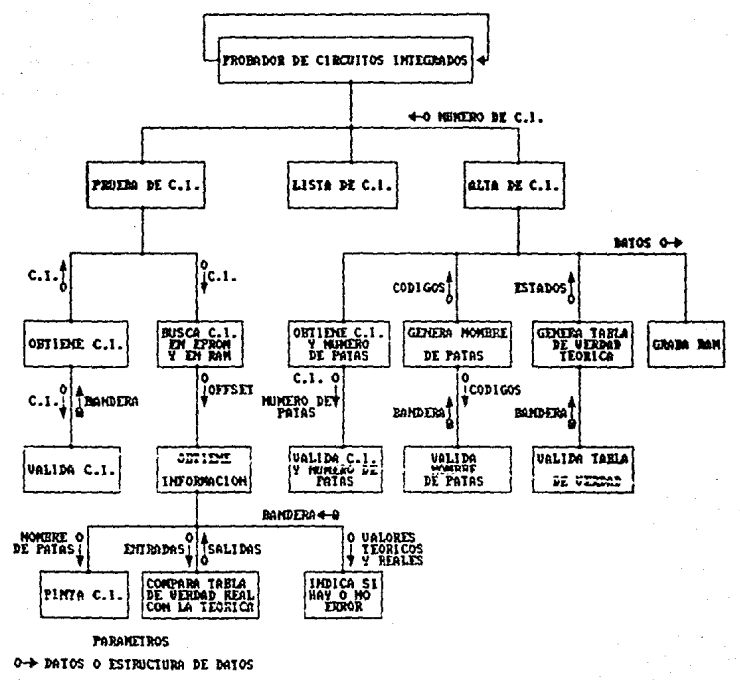

8-+ VARIABLES DE CONTROL

**FIGURA 28** 

#### SOFTWARE

**BASIC** 

10 PROGRAMA FRINCIPAL LA FUNCION DEL CLEAR ES FROTEGER CIERTAS LOCALIDADES DE MEMORIA PARA EL MOMENTO EN QUE SE COMPLEMENTA EL PROGRAMA EN BASIC CON EL PROGRAMA EN ENSAMBLADOR. 20 CLEAR 200, 30968: CLOADM"ENSAM" 30 DIM L\$(11,5), IE(6,20), IS(6,20), N\$(35) 40 CLS: GOSUE 5400 :SBR DE INICIALIZACION DE CI'S DISFONIBLES. 50 GOSUB120 : SER DE MENU PRINC. ANALIZA LA OPCION ELEGIDA 60 'SHR CASE MENU FRINCIPAL 70 IF OP\$="F" THEN GOTO 490 : VA A FROBAR UN CI 80 IF OF\$="L" THEN GOSUB 260 80 IF OF\$="L" THEN GOSUB 260 : LISTA LOS CI DISF.<br>90 IF OF\$="A" THEN GOSUB 2410 : VA A DAR DE ALTA ; TERMINA SU ACTIV. 100 IF OF\$="S" THEN CLS:END 110 GOTO 50 PRESENTA EL MENU DE LAS OPCIONES DISPONIBLES. 120 MENU1 130 CLS: FRINT @74." MENU" 140 PRINT @132." F: PRUEBA DE CI":PRINT @196," (L) LISTA DE CI DIFONIBLES": FRINT @260, " A ALTA DE CI": PRINT @324. " S. FIN DE SESION":PRINT @396. "OPCION"::INPUT OF + 150 IF OP\$40.0PM THEN IF OP\$40.0LM THEN IF OP\$<>"AM THEN IF OP: "S" THEN GOSUB 220 160 RETURN 170 'SBR DE ESPERA PARA CONTINUAR UN PROCESO 180 PRINT @453, "<ENTER> PARA CONTINUAR" 190 ZI-INNEYS-IF 767>"" GOTO 210 200 GOTO 190 210 RETURN 220 'SBR FARA ENVIAR MENSAJE DE DATOS INVALIDOS 230 PRINT @425."OPCION INVALIDA" 240 GOSUB 170 250 RETURN

SBR QUE LISTA LOS CI DISPONIBLES EN MEMORIA FPROM ËΝ RAM. 260 'LISTA DE CI DISPONIBLES  $270$  GOSUB 300:GOSUB 170 280 GOSUB 350: GOSUB 170 290 RETURN 300 'SBR LISTA DE EPROM 310 CLS:PRINT @70, "CIRCUITOS DISPONIBLES" 320 PRINT @138, "CI EN EPROM" 330 PRINT: PRINT: FOR I=1 TO 5 340 PRINT " ";L\$(I,1);" ";L\$(I+5,1):NEXT I:RETURN 350 'SBR LISTA DE RAM 360 CLS: PRINT @70, "CIRCUITOS DISPONIBLES" 370 PRINT @138. CI EN RAM":EXEC &H7AFF 380 SS=234:R=242:J=0; NC=PEEK(%H7924):IF NC=0 OR NC: 8 THEN GOTO 480 390 FOR 1=1 TO NC 400 EXEC (&H7B38) : DR=&H7924 410 Q\$=STR\$(PEEK(DR+1)):L=LEN(Q\$): DS=RIGHT\$(0\$.L-1):W\$=STR\$(PEEK(DR+2)): L=LEN(W\$):  $Ws = RIGHTS (Ws, L-1)$ 420 A\$="74"+Q\$+W\$ 430 IF J=0 THEN GOTO 460 440 FRINT @R.A\$:R=R+32:J=0 450.6010 470 460 PRINT @SS.A\$:SS=SS+32:J=1 470 NEXT I 480 RETURN

SBR DONDE SE RELIZA LA PRUEBA DEL CI. 490 'SER PRUEBA DE CIRCUITO 500 CLS:PRINT @230," ";:INPUT "NUMERO DE CI":CI\$ 510 GOSUB 560: YY=0: GOSUB 610: IF YY=0 THEN GOTO 930 520 GOTO 500 530 GOSUB 1410: GOSUB 1510: GOSUB 170 540 GOSUB 1620: GOSUB 1840 550 GOTO 50

560 'SBR INICIALIZA MATRIZ DE E/S. 570 FOR  $J=1$  TO 6:FOR I=1 TO 20 580 IS(J, I) = 255: IE(J, I) = 255 590 NEXT I:NEXT J 600 RETURN

```
610 'SBR CHECA NUMERO DE CI
620 CO=1:LO=LEN(CI$):IF 3<LO AND LO<13 THEN 640
630 GOTO 900
640 L$=MID$(CI$, CO, 1): A=ASC(L$)
650 IF (A>47 AND A<58) THEN 680
660 CD=CO+1:IF CO<>LO THEN 640
670 GDT0900
680 CD=CO+1:K$=MID$(CI$,CO,1):NO$=L$+K$
690 IF NOT(NO$="74" OR NO$="54") THEN GOTO 900
700 CO=2:L$=MID$(CI$,CO+1,1):IF (L$="S" OR L$="L"
                                                       OR
    L$="H") THEN 730
710 A=ASC(L$): IF A>47 AND A<58 THEN 780
720 GOTO 900
730 CO=CO+1:1F CO>LO THEN 900
740 CD=CO+1: K$=MID$(CI$.CO.1)
750 A=ASC(K$): IF A)47 AND A<58 THEN CO=CO-1:GOTO780
760 IF NOT(A)64 AND AK91) THEN 900
770 NIS=LS+KS:IF NOT(NIS="HC" OR NIS="LS") THEN 900
780 CO=CO+1:IF CO>LO THEN 900
790 LS=MIDS (CIS.CO. 1): A=ASC (LS)
BOO IF NOT(A)47 AND AKSB) THEN 900
810 CO=CO+1:IF CO>LO THEN 900
820 K$=MID$(CI$,CO,1):A=ASC(K$)
830 IF NOT(A)47 AND AK58) THEN 900
840 IF CO=LO THEN 870
850 CB-CB+1:IF CBNLB THEN 900
B60 J$=MID$(CI$.CO.1):A=ASC(J$)
870 N2$="74"+L$+K$:IF A>47 AND A<58 THEN N2$=N2$+J$
880 L$="":K$="":J$=""
890 RETURN
900 'MENSAJE DE ERROR CUANDO EL
                                    NUMERO
                                            DE CIRCUITO
     PROPORCIONADO POR EL USUARIO ES INVALIDO
910
     CLS: PRINT @231, "CIRCUITO EQUIVOCADO": YY=1: GOSUB
    170: CLS
920 GOTO 890
930 'METODO DE BUSQUEDA.UNA VEZ QUE
                                       CHECO.
                                              QUE
                                                   EL.
                                                       CI.
     EXISTA LOCALIZA SU POSICION EN EFROM O EN RAM.
940 IN=1:SU=10
950 IF INK=SU THEN GOTO 980 ELSE GOTO 1070
960 EXEC NH7A00:ET=PEEK (NH7924):ST=PEEK (NH7925):
    DS=31014:NC=ET/NE
970 GOSUB 1240: GOTO 530
980 'SBR CHECA EN EPROM
990 ME=INT((IN+5U)/2):N1=VAL(N2$):N3=VAL(L$(ME.1))
1000 IF N1KN3 THEN SU=ME-1:GOTO 950
1010 IF N1>N3 THEN IN=ME+1:GOTO 950
```
1020 CLS: PRINT @231. "CIRCUITO LOCALIZADO"

1030 CF=VAL (L\$ (ME, 2)) : NP=VAL (L\$ (ME, 3)) : NE=VAL (L\$ (ME, 4)) : NS=VAL (L\$ (ME.5)) 1040 POKE (&H791E) , NP: POKE (&H791C) , NE: POKE (&H791D) , NS: **PDKE (\$H7916).0** 1050 FO=OF: GOSUB 1210: POKE (&H7914), AZ: POKE (&H7915), A3 1060 FD=VAL(L\$(ME+1,2)):GDSUB 1210:POKE(&H7919),A2: POKE (SH791A) . AT: 60TO 960 1070 'SBR CHECA EN FAM 1080 EXEC&H7AFF:  $F1 = PEE$ F. (&H7925):  $F2 = PEEK(8H7926)$ : DR#FEEK (MH7924) 1090 I=1:NC=PEEK(\$H7924):IF NC<1 OR NC>8 GOTO 1140 1100 FXEC (MH7B38)  $1110$  G\$=STR\$(FEE)(OR+1)): L=LEN(Q\$): Q\$=R1GHT\$(Q\$,L-1): W\$=STR\$(FEEK(DR+2)): L=LEN(W\$): W\$=RIGHT\$(W\$,L-1) 1120 CA\$="74"+Q4+W\$: IF CA\$=CI\$ THEN CLS: FRINT @231. "CIRCUITO LOCALIZADO": GOSUB 170: GOTO 1150 1130 I=I+1: IF I =NC THEN GOTO 1100 1140 CLS: FRINT @233, "CIRCUITO NO LOCALIZADO": **BOSUR** 170: GOTO 50 1150 UF=PEED (\$417927): POME (\$H7914), UF: DE=PEED (\$H79286): **POKE (\$H7915), DF** 1160 IF INNO THEN POLE (SH7919), PEEK (SH792F): POKE (SH791A). PEEK (SH7930) ELSE POKE (SH7919). F1: **POKE (&H791A), F2** 1170 SA\$=HEX\$(FI): GOSUB 1770: S7=S5: SA\$=HEX\$(F1): GOSUB 1780: FD=57+S6+1 1180 SA\$=HEX\$(DF): GOSUB 1730: S7=SS: SA=\$HEX\$(UF):GOSUB 1780: OF=57+56 1190 NP=PEEN (SHT9D9): NE=PEEN (SH79DA): NS=PEEN (SH79DB): POKE (MH791E), NP: POKE (\$H791C), NE: POKE (MH791D), NS 1200 POME (\$H7916).54:50TO 960 1210 'SBR DIVIDE OFFSET 1220 FO\$=HEX\$ (FO): AI=LEN (FO\$); IF AI'S THEN 1730: SA\$=LEFT\$(FO\$,A1-2): GOSUB **A2-55:** SA\$=RIGHT\$(FO\$,2):GOSUB 1730:AC=S5 ELSE A2=0:AC=FO 1230 RETURN 1240 'SBR CALCULO DE NE+ME+NS 1250 C1=0:C2=0:C3=0:C4=0:C5=0:C6=0:C7=0:C2=0:C=0:C=NP+NE+N3:  $IA=0:IB=NF+1$ 1260 FOR 1=1 TO C 1770 AUS=HEX (PEEK (DS)) 1280 IF LEN(AU\$) :1 THEN DI\$=LEFT\$(AU\$, 1) ELSE D1\$="0" 1290 D2\$=RIGHT1(AU\$, !): DS=DS+1 1300 AU\$=HEX\$ (PEEK (DS)) 1310 IF LEN(AU\$);1 THEN DE\$=LEFT\$(AU\$,1) ELSE DE\$="0" 1320 D4\$=RIGHT\$(AU\$,1): DS=DS+1 1330 IF ISMP THEN SOSUE 5190

1340 GOSUB 4360

```
1350 K=K+1
1360 IF K=9 THEN J=J+1:K=1
1370 N$(I)=D1$+D2$+D3$+D4$
1380 NEXT I
1390 DS=DS-2: FOKE(DS), 1: DS=DS+1: FORE(DS), 0: DS=DS-1
1400 RETURN
1410 'SBR ALMACENA PATAS
1420 POKE(&H7924), PV: POKE(&H7925), PG: POKE(&H7926), 255:
     DA=&H7927
1430 FOR I=1 TO NC
1440 FOR J=1 TO NE+1
1450 POKE(DA), IE(I, J): DA=DA+1
1460 NEXT J
1470 FOR J=1 TO NS+1
1480 POKE(DA), IS(I, J): DA=DA+1
1490 NEXT J:NEXT I
1500 RETURN
1510 'SBR IMPRIME CIRCUITO
1520 CLS1:R=44:SS=53:X=1:J=2
1530 FOR JJ=1 TO NF/2
1540 L=LEN(N$(X)): T=R-L
1550 PRINT @T.N$(X);:X=X+1
1560 FOR 1-26 TO 38:RESET(1,J):NEXT 1:J=J+1:FOR 1=25 TO
     39:RESET(I,J):NEXT 1:J=J+1
1570 PRINT @SS.N$8X):X=X+1
1580 R=R+52:55=99+32
1590 NEXT JJ
1600 SET(27,3,1):FOR 1=26 TO CB:RESET(1,J):NEXT 1: PRINT
     6440. "
1610 RETURN
1620 AJUSTE DE NOMBRES. FARA CUANDO PRESENTA LA PRUEBA
      QUE VA REALIZANDO LOS LETREROS QUEDEN CENTRADOS.
1630 FOR 1=1 TO NP
1640 0$=N$(I):K=LEN(0$)
1650 IF K=1 THEN W$="
                       +0$+"
1660 IF FER THEN WEE"
                       1670 IF K=3 TEHN WS=" "+0s+" "
1680 IF K=4 THEN W$=" "+0$
1690 IF K=5 THEN W$=Q$
1700 \, \text{Ns} (1) = \text{Ws}1710 NEXT I
1720 RETURN
1730 'CONVERSION DE NUMEROS DECIMALES EN HEXADECIMALES.
1740 S3=ASC(LEFT#(SA#,1)) : S4=ASC(RIGHT#(SA#));
     U=LEN(SA$):IF U>1 THEN IF S3>64 THEN S3=S3-55
     ELSE S3=S3-48 ELSE S3=0
1750 IF 94364 THEN 94=94-55 ELSE 94=94-48
1760 95-54+53*16
1770 RETURN
```

```
92
```
1780 'SBR CONVERSION 2 1790 GOSUB 1730:56=53+4096+54+256:RETURN 1800 'ALMACENA DS. 1810 SD\$=HEX(DS): SI\$=LEFT\$(SD\$.2): S2\$=RIGHT\$(SD\$.2): SA\$=S1\$:GOSUB 1730:POKE(\$H7903).SS:SA\$=S2\$: GOSUE 1730: POKE (8H7904), SS: RETURN 1820 'ALMACENA DT, DT ES EL APUNTADOR DE LA TABLA DE VERDAD 1830 SD\$=HEX(DT):S1\$=LEFT\$(SD\$.2):S2\$=RIGHT\$(SD\$.2): 5A\$=S1\$:GOSUB 1730:POKE(&H7901).S5:SA\$=S2\$: GOSUB: 1730; POKE (\$H7902), S5; RETURN 1840 'SHE DONDE REALMENTE SE INICIA LA ERUERA 1850 DT=31012:60SUB1800:00SUB1820 1860 NC=ET/NE:ED=VAL (L\$ (ME+1, 2))-0F-C+2)/ (NE+NS)-1 1870 EXEC&H7B9A 1880 DT=DT+C:DS=DS+2:TT=DS:GOSUB 1800 1890 CLS: PRINT @38, "CIRCUITO INTERNO #":: FRINT @74. "ESTADO #": 1900 GOSUB 2070:GOSUB 2320 1910 FOR 22=1 TO NC 1920 Y=1: PRINT @56.22 1970 PRINT 082.Y:Y=Y+1 1940 GOSUB 1820: GOSUB 2160 1950 EXECMH7DSD 1960 EXECMH7BE1 1970 EXPLORATE AT 1980 EXECMH7D67 1990 GOSUR 170 2000 ER-PEEL SH790B): IF ER=1 THEN PRINT GOS. "ERROR": SOUND 6.9: GOSUR170: POKE (\$H790B), 0: 60TO 2020 2010 IF Y RED THEN GOTO 1930 2020 DS=7T: 50SUB 1800:DT=DT+NE+2:GOSUB 1820 2030 NEXT 77 2040 RETURN 2070 'IMFRESION DE ENTRADAS 2080 T=129: J=1:CN=NE 2090 IF NE.S THEN CN=5 2100 PRINT @T, "ENTRADAS": T=T+33  $2110$  S1=T:FOR  $I$ =NP+1 TO NP+NE 2120 IF J>CN THEN J=1:SI=S1+64:T=S1  $2130$  PRINT @T.N\$(I):J=J+1:T=T+6 2140 NEXT I 2150 RETURN 2160 'IMFRIME UNDS Y CEROS 2170 S1=196: J=1: CN=NE 2180 IF NEDS THEN CN=S

2190 FOR 1=1 TO NE 2200 IF J>CN THEN J=1:S1=S1+64:T=S1 2210 PRINT @T. PEEK (DS) 2220 DS=DS+1:T=T+6:J=J+1 2230 NEXT I 2240 S1=S1+96:T=S1:J=1:CN=NS 2250 IF NS>5 THEN CN=5 2260 FOR 1=1 TO NS 2270 IF J>CN THEN  $J=1$ 2280 PRINTeS1, PEEK(DS) 2290 DS=DS+1:T=T+6:J=J+1 2300 NEXT I 2310 RETURN 2320 IMPRESION DE SALIDAS 2330 S1=S1+95: T=S1: J=1: CN=NS 2340 IF NS>5 THEN CN=5 2350 PRINT @T. "SALIDAS": T=T+33

2360 SI=T:FOR I=NP+NE+1 TO C 2070 IF J.CN THEN S1=S1+32:J=1:T=S1 2380 PRINT @T, N\$ (I): J=J+1; T=T+6 2390 NEXT I 2400 RETURN

SBR PRINCIPAL FARA ALTAS DE CIRCUITOS.

2410 'SBR A L T A S

- 2420 CLS:PRINT @229, "ES EL PRIMER CIRCUITO": FRINT @268,  $"$   $<$ S/N $>$   $"$ :
- 2430 PRINT @274, "":: INPUT OP\$: IF OP\$="S" THEN CLS: PRINT @197, "ESTAS SEGURO DE BORRAR": FRINT @229, "CUALQUIER CIRCUITO QUE": PRINT @266, "ESTE EN RAM": PRINT @299, "<S/N>"::INPUT OP\$ ELSE IF OP\$<>"N" THEN 2430
- 2440 IF OP\$="S" THEN EXECURPERSELSE IF OP\$<>"N" THEN PRINT @272.""::INPUT DF\$:GOTO 2440
- 2450 CLS: GOSUB 2530: GOSUB 2570-GOSUB2690
- 2460 EXEC&H7AB1
- 2470 POKE (&H7927), PEEK (&H791F); POKE (&H7928), PEEK (&H7920)
- 2490 EXEC&H7A36
- 2500 GOSUB 2780:60SUB 2710
- 2510 EXEC&H7AF2:EXEC&H7A14:EXEC&H7A48
- 2520 RETURN
- 2530 'SBR MEMORIA RAM LIBRE
- 2540 EXECMM7AFF: IF PEEK (MH7924)=255 THEN FI=0 ELSE SA\$=HEX\$ (PEEK (&h7926)): GOSUB 1730: 57=55: SA\$=HEX\$(PEEK(&h7925)):GOSUB1780:F1=S6+S7
- 2550 ME=4016-FI:CLS:PRINT @97."MEMORIA LIBRE EN RAM : ":PRINT @148.ME:" BYTES"
- 2560 GOSUB170:RETURN

2570 'SBR INFORM. DE CI NUEVO

2580 CLS:PRINT @163, "SI INTRODUCES UN CIRCUITO": PRINT @195, "FRESENTADO EN LISTA, ESTE ": PRINT 0232, "SERA IGNORADO.": GOSUB170:CLS

2590 PRINT @230, "NUMERO DE CI";: INPUT CI\$

- 2600 YY=0: GOSUB 610: IF YY=1 THEN GOTO 2590
- 2610 A2=LEN(CI\$):C1=VAL(LEFT\$(CI\$,2));

C2=VAL(MID\$(CI\$;3,1)):C3\$=VAL(RIGHT\$(CI\$,A2-2))

- 2620 CLS:PRINT @229, "NUMERO DE PATAS DEL CI":PRINT @263, "(14, 16, 20, 24)"; : INPUT NP\$
- 2630 NP=VAL(NP\$):IF (NP<>14) AND (NP<>16) AND (NP<>20) AND (NP<>24) THEN GOSUB 220:GOTO 2620
- 2640 CLS: FRINT @226. "NUMERO DE ENTRADAS TOTALES":: INPUT NE\$:NE=VAL (NE\$): IF NE=0 THEN 2640
- 2650 CLS:PRINT @227, "NUM. DE SALIDAS TOTALES";: INPUT NS\* :NS=VAL (NS\$): IF NS=0 THEN 2650
- 2660 IF NS+NE>NP-2 THEN CLS:PRINT @197."EXCESO DE NUM. DE PATAS": PRINT @296, "NO INCLUIR PATAS": PRINT @328, "DE POLARIZACION.":GOSUP 170:GOTO 2640 ELSE IF NS+NE<NF-2 THEN CLS: PRINT @228, "NUM. DE PATAS INCOMPLETO":GOSUP 170:GOTO 2640
- 0229. "NUM. DE CI 2670 CLS: PRINT INTERNOS":: INPUT NC\$: NC=VAL (NC\$) : IF NC=0 OR NC>6 THEN GOTO 2660
- 2680 E=NE/NC: 5=NS/NC: RETURN
- 2690 'SBR FOKES

2700 FOKE (&H7924), C1: FOKE (&H7925), C2: POKE (&H7926), C3: POKE (&H7929), NF: POKE (&H792A), NE: POKE (&H792B), NS: POKE (&H792C), 255: POKE (&H791C), E: POKE (&H791F), S: K=&h7924:RETURN

- 2710 'SBR TABLA DE VERDAD
- 2720 CLS:PRINT @135."INTRODUCE TABLA DE":PRINT 6166. "VERDAD FOR RENGLONES"
- 2730 FOR J=1 TO E+S
- 2740 INPUT VL\$:IF VL\$<>"0" AND VL\$<>"1" THEN PRINT "VALOR INCORRECTO": GOTO 2740
- 2750 VL=VLA (VL\$) : POKE (K), VL: K=K+1 : NEXT J
- 2760 PRINT "EXISTEN MAS ESTADOS <S/N> "::INPUT R\$="S" THEN GOTO 2750 ELSE IF R\$<>"N" THEN 2760
- 2770 POKE (K), 255: RETURN
- 2780 'SBR ALTA DE PATAS
- 2790 POKE (K): ET: POKE (K+1), ST: K=K+2
- 2800 CLS: PRINT @199, "INDICA LOS NOMBRES": PRINT @234, "DE LAS PATAS": GOSUB 170: IA=0: IB=NP+1
- 2810 FOR 1=1 TO NP
- 2820 IC=INT(1/2):IC=I/2-IC
- 2830 IF IC<>0 THEN GOSUB 2990 ELSE GOSUB 3010

2840 GOSUB 3030:N\$(I)=DI\$+D2\$+D2\$+D4\$:GOSUB 2940

2850 POKE(K), N1: POKE(K+1), N2: K=K+2 2860 NEXT I 2870 GOSUB 1510: GOSUB 170 2880 CLS: PRINT 0199, "INDICA ENTRADAS": GOSUB 170:CLS FOR  $J=1$  TO  $NE+NS:IF$ 2890  $J$  $\leq$   $\approx$  NE **THEN** CLS: PRINT @201."ENTRADA  $" : J$  ELSE JJ=J-NE:CLS:PRINT @201. SALIDA ": JJ 2900 BOSUB 170:CLS 2910 GOSUB 3060: I=J: I=J: GOSUB 2940 2920 POKE(K).N1:POKE(K+1).N2:K=K+2:NEXT J 2930 RETURN 2940 'SBR CHECO NOM. PATAS 2950 SA\$=D1\$+D2\$:GDSUB 1730:N1=S5:SA\$=D3\$+04\$:GDSUB 1730  $N2 = 55$ 2960 N\$(I) =D1\$+D2\$+D3\$+D4\$:GOSUB 4360:N\$(I)=D1\$+D2\$+D3\$+  $D45$ 2970 CLS: PRINT @195. "NOMBRE OBTENIDO: ": PRINT @242.N\$(I) : FRINT @296, "CORRECTO <S/N>":: INPUT R\$: IF R\$="N" THEN GOSUB 3060:GOTO 2950 ELSE IF R\$<>"S" THEN GOTO 2970 2980 RETURN 2970 'SDR PATAS INICIALES  $3000$   $1A=1A+1:PT=1A:RETIMEN$ 3010 ISBR PATAS FINALES 3020 IB=IB-1:PT=IB:RETURN 3030 'SBR ALTA DE NOM. DE PATAS 3040 CLS: FRINT @237, "FATA # "; FT: GOSUB 180 COSO GOSUB CO60: RETURN JO60 'SBR ALTA DE NOM. PATAS ? 3070 GOSUB 3120:01=VAL(01\$) 3080 IF 01=1 THEN GOSUB 3190:02=VAL(02\*):IF  $02 - 1$ **THEN** DIST"O" ELSE DIST"I" 3090 IF 01601 THEN D1\$="3" 3100 IF Disk: "3" THEN GOSUB 3250 ELSE GOSUB 3290 **S110 RETURN** 3120 'SBR MENU DESCRIPCION C130 CLS: FRINT 075. "DESCRIPCION" 3140 PRINT (6136."<\) PRECEDIDOS Y/O SEGUIDOS": PRINT @166."DE LETRA O NUMERO." 5150 PRINT @226, "<2> NOMBRES CORTOS." 3160 FRINT @290. "<3> NOMBRES COMPUESTOS POR":PRINT @326. "DDS PALABRAS." C170 PRINT @427, "OPCION "::INPUT DistIF VAL(01\$)<1 **OR** VAL (01\$) > 3 THEN GOSUP 230: GOTO 3030 3180 RETURN

3190 'SBR MENU POLARIDAD 3200 CLS:PRINT @139."POLARIDAD" 3210 PRINT @201, "<1> POSITIVO" 3220 PRINT @265, "<2> NEGATIVO" 3230 PRINT 6427, "OPCION ":: INPUT 02\$: IF VAL(02\$)<1 **DR** VAL(02\*)>2 THEN GOSUB 220:60TO 3200 3240 RETURN 3250 'SBR DI=1'OR D1=0 3260 GOSUB 3240: GOSUB 3390 3270 GOSUB 3470:GOSUB 3520 **3280 RETURN** 3290 'SBR NOM. CORTOS 3300 IF 01=2 THEN GOSUB 3920:GOSUB 4030 ELSE GOSUB 4110:GOSUB 4260 3510 RETURN 3320 'SBR CARACTER PRECEDENTE 3330 CLS: PRINT @229. "CARACTER ANTECESOR": 3340 INPUT D2\$ 3350 IF D2\$="" THEN D2\$="1" 3360 IF (VAL (D2\$)<1) OR (VAL (D2\$) >8) THEN  $1F$ **CASC** (D2\*)<65) OR (ASC(D2\*)>72) THEN GOSUB 220:60TO 3330 3370 CLS: IF DD\$="" THEN D2\$="1" ELSE IF D2\$="G" THEN DOSE"9" ELSE IF D2\$="H" THEN D2\$="B" 3380 RETURN 3390 'SBR CARACTER SUCESOR 3400 CLS:PRINT @229,"CARACTER SUCESOR"; 3410 INPUT D4\$:CLS C420 IF D4\$="" THEN D4\$="I" 3430 IF (VAL(D4\$)>9) AND (VAL(D4\$)<16) THEN D4\$=HEX\$(VAL  $(D45)$ 3440 IF VAL (D4\$) <1 OR VAL (D4\$) >9 THEN  $IF$ (ASC(D4\$)>73) THEN IF D44<>"0" THEN GOSUB 220:GOTO 3400 3450 IF D4\$="H" THEN D4\$="8" ELSE  $1F$ D4\$="G" **THEN** D4\$="9" 3460 RETURN 3470 'SBR NOMBRES CORTOS 3480 CLS: PRINT @105, "TIPO DE NOMBRE" 3490 PRINT @200,"<1> NOMBRE CORTO ":PRINT @264."<2> NOMBRE DE LETRA" 3500 PRINT @426, "DPCION ";:INPUT OP\$:IF VAL(OP\$)<1 OR VAL (DP1) > 2 THEN GOSUB 220: GOTO 3480 3510 RETURN 3520 'SBR DIGITO 3 3530 OP=VAL(OP\$) 3540 ON OP GOSUB 3560,3570

3550 GOTO 3580 3560 GOSUB 3590:RETURN 3570 GOSUB 3730: RETURN 3580 CLS: RETURN 3590 'SBP MENU DIGITO 3 Y 4 3600 CLS: FRINT @73"NOMBRES CORTOS" 3610 PRINT @137, "<1> CN" 3620 PRINT @169, "<2> RO" 3630 PRINT @201, "<3> REXT/CEXT" 3640 PRINT @233, '<4> CLEAR" 3650 PRINT @265, "<5> CLOCK" 3660 PRINT @297,"<6> CEXT" 3670 PRINT @329,"<7> CX1" 3680 FRINT @361, "<8> CX2" 3690 FRINT @393, "<9> FRESET" 3700 PRINT 0458, "OPCIGN ";:INPUT GP&:IF VAL(OP\$)<1 nR VAL (OP\$) >9 THEN GOSUB 220: 60TO 3600 3710 D5\$="A":D4\$=HEX\$(VAL(OP\$)+6) 3720 RETURN 3730 SBR LETRAS 3740 CLS: PRINT @77, "LETRAS" 3750 PRINT @137,"(1) Y - <B> G" 3760 PRINT @169,"<2> Q  $-49$   $-6$ 3770 PRINT @201,"<3" N  $-510.5 - B''$ 3780 PRINT @233,"<4> S  $-112.0$   $C''$ 3790 PRINT @265,7-51 K.  $-120 - 0$ 3800 PRINT @297,"\& J<br>3810 PRINT @329,"\7" H  $\times$  15>  $\times$  E\*  $(14) F''$ CB20 PRINT @429, "OPCION "::INFUT OF\$:IF VAL(OP\$)<1 DR: VAL (OF \$) > 14 THEN GOSUB 220: GOTO 3740 3830 OP=VAL(OP\$)-1:IF D4\$="I" THEN D3\$="0":IF OP>7 THEN D4\$=HEX\$(OF+2) ELSE IF OF<DO THEN D4\$=RIGHT\$(STR\$ (OP+2), 1): GOTO 3860 ELSE D4\$="1": GOTO 3860 3840 IF ORD? THEN DO\$#HEX\$(OP+2) ELSE IF ORODO THEN DO\$# RIGHT# (STR# (OP) 2), 1) CLOE D34="1" 3850 IF OF 7 AND DO4=DA4 THEN DO4="0" **CB60 RETURN** CB70 'SER CASE ALTERNO O NEGADO 3880 PRINT 0426. "OPCION":: INPUT OF2\$ TBRO IF VAL(DRIN) (1 OR VAL(ORIS))2 THEN IF OPI\$<0"" THEN GOSUB 220:GOTO 3880 3900 IF OP2\$\*"" THEN D2\$="0" ELSE D2\$=RIGHT\$(STR\$(VAL  $($ CF2\$) +2), 1) 3910 RETURN 3920 'SBR MENU N.L. 1 PALABRA 3930 CLS: FRINT 073, "NOMBRES CORTOS" 3940 PRINT @131. 11 DIR **STA WRITE"** 

3930 FRINT 0163,"<2> NC<br>3960 FRINT 0195,"<3> NU <B> STROBE" **<9> CK INH"** 3970 PRINT @227,"<4> Vcc  $\langle 10 \rangle$  GH OUT" 3980 PRINT @259,"<5> GND  $\langle 11 \rangle$  STR  $Y1$ " 3990 PRINT @291, "<6> READ <12> STR YB" 4000 PRINT @426, "OPCION ";: INPUT OPS 4010 IF VAL (OF\$) (1 OR VAL (OF\$) >12 THEN IF OF\$<>"" THEN GDSUB 220: GDTO 3930 4020 RETURN 4030 'SBR CASE DE NOM. CORTOS 4040 OP=VAL(OP\$): IF OPK6 THEN OA=1 ELSE DA=2 4050 D2\$="0":IF OP=4 OR OP=5 THEN CLS:PRINT @229."E5 ALTERNO <S/N>";:INFUT AL\$:IF AL\$="S" THEN D2\$="3" ELSE IF ALSO "N" THEN GUSUB 220:GOTO 4050 4060 ON DA GOSUB 4080,4090 4070 GDTO 4100 4080 DI#="A":D4\$=RIGHT\$(STR\$(VAL(OP\$)-1),1):RETURN 4090 D3\$="B":D4\$=RIGHT\$(STR\${VAL(OP\$)~6).1):RETURN 4100 RETURN 4110 'SBR MENU NOMBRES DOBLES 4120 CLS: PRINT @73. "NOMBRES DOBLES" 4100 PRINT 0131, "<1> ENABLE  $\langle \langle \Theta \rangle \rangle = -G^{(0)}$ 4140 FRINT @163, "K2: PLL. INFUT  $-10$  SHIFT" 4150 FRINT @195, "SO LATCH  $(11)$  LOAD" 4160 PRINT @227, "<4 OUTFUT  $+125$  RIGHT" 4170 PRINT @259, "<5 - CONTROL **ALCO LEFT"** 4180 PRINT 0291, " (6) FRECUENCY (14) SERIAL" 4150 FRINT @D23, "<7: SELECT **AISE INPUT"** 4200 PRINT 9355, " 8> RANGE" 4210 PRINT @426, "OPCION 1";: INPUT 03\$ 4220 FRINT @458, "OFCION 2 ";: INFUT 04\$ 4230 IF VAL(03\$) 1 OR VAL(03\$) 15 THEN GOSUB 220: GOTO 4120 4240 IF VAL(044) :1 OR VAL(044) (15 THEN IF 044(>"" THEN GOSUE 220: GOTO 4120 4250 RETURN 4260 SBR CASE NOMBRES DOBLES 4270 IF G4\$\*" THEN D4\$=03\$:D3\$\*"0" 4280 D2\$="0": DD\$=HEX\$ (VAL (03\$)): D4\$=HEX\$ (VAL (04\$)) 4290 IF 041="9" OR 031="9" THEN D21="4" 4300 IF DOS="2" THEN GOSUB 4320 ANTIO RETURN 4000 ISBR LETRA DE PLL. INFUT 4330 CLS:PRINT @226."LETRA FOSTERIGR (A-F)"::INPUT D4\$ 4340 IF ASC(D4\$)<65 OR ASC(D4\$)\?0 THEN GOBUB 220: GOTO 4350 4050 RETURN

NOMERE LDS 4360 'SBR PARA TRADUCIR EL CODIGO DEL DE. PINES. 4370 IF DIS="0" THEN DIS="": GOT04410 4380 IF DIS="1" THEN DIS="-":GOT04410 4390 IF DI\$="3" THEN DI\$="":GOT04800 4400 RETURN 4410 IF D2\$="8" AND D1\$="3" THEN D2\$="H" 4420 IF D2\$="9" THEN D2\$="6" 4430 IF D34="0" THEN D34="": 60T04640 4440 IF D3\$="1" THEN D3\$="Y":GDT04730 4450 IF D3\*="3" THEN D3\*="Q":GOT04640 4460 IF D3\$="4" THEN D3\$="W": GOT04400 4470 IF D3\$="5" THEN D3\$="5": GOT04400 4480 IF DES="6" THEN DES="F.":GOT04400 4490 IF DES="7" THEN DES="3":GOT04400 4500 IF DESEMB" THEN DESEMBL'SOT04400 4510 IF D3\$="9" THEN D3\$="G":GOT04400 4520 IF D3\$="A" AND VAL (D4\$)<7 AND VAL (D4\$) ;0 THEN 60704730 4530 IF D3\$="A" THEN D3\$="" ELSE GOT04400 4540 IF D4\$="A" THEN D4\$="CLR" 4550 IF D4\$="B" THEN D4\$="CK" 4560 IF D4\$="C" THEN D4\$="CEXT" 4570 IF D4\$="D" THEN D4\$="CX1" 4580 IF D4\$="E" THEN D4\$="CX2" 4590 IF D44="F" THEN D44="PRE" 4600 IF D4\$="9" THEN D4\$="REXT/CEXT" 4610 IF D4\$="8" THEN D4\$="RO" 4620 IF D4\$="7" THEN D4\$="CN" 4630 GOTO 4400 4640 IF D4\$="1" THEN D4\$="Y" 4650 IF D4\$="3" THEN D4\$="Q" 4660 IF D4\$="4" THEN D4\$="W" 4670 IF D4\$="5" THEN D4\$="5" 4680 IF D4\$="6" THEN D4\$="K" 4690 IF D4\$="7" THEN D4\$="J" 4700 IF D4\$="8" THEN D4\$="H" 4710 IF D4\$="9" THEN D4\$="G" 4720 60704400 4730 IF D4\$="A" THEN D4\$="10" 4740 IF D4\$="B" THEN D4\$="11" 4750 IF D4\$="C" THEN D4\$="12" 4760 IF D4\$="D" THEN D4\$="13" 4770 IF D44="E" THEN D44="14" 4780 IF D45="F" THEN D4\$="15" 4790 GOTO4400 4800 IF D2\$="0" THEN D2\$="" 4810 IF D2\$="3" THEN D2\$="ALT " 4820 IF D2\$="4" THEN D2\$="-" 4830 IF D34="A" THEN D34="":GOT04960

4840 IF D3\$="B" THEN D3\$="":GOT04880  $DAS = "F$ IN" THEN 4850 GOSUB5050:DA\$=D3\$:D3\$=D4\$:IF 60T04870 4860 GOSUB5050 4870 D4\$=D3\$:D3\$=DA\$:GOTO5040 4880 IF D4\$="0" THEN D4\$="R" 4890 IF D4\*="1" THEN D4\*="W" 4900 IF D4\$="2" THEN D4\$="STR" 4910 IF D4\$="3" THEN D4\$="CK IN" 4920 IF D4\$="4" THEN D4\$="QH OU" 4930 IF D4\$="5" THEN D4\$="ST YI" 4940 IF D4\$="6" THEN D4\$="ST Y8" 4950 GOTO4400 4960 IF D4\$="0" THEN D4\$="DIR" 4970 IF D4\$="1" THEN D4\$="NC" 4980 IF D4\$="2" THEN D4\$="NU" 4990 IF D4\$="3" THEN D4\$="VCC" 5000 IF D4\$="4" THEN D4\$="GND" 5010 IF D4\$="B" THEN D3\$="SH ":D4\$="L" 5020 IF D4\$="C" THEN D3\$="SH ":D4\$="RI" 5030 IF D4\$="D" THEN D3\$="SH ":D4\$="LE" 5040 60T04400 5050 'PALABRAS COMPUESTAS 5060 IF DIS="0" THEN DUSA"" 5070 IF D3\$="1" THEN D3\$="E " 5080 IF D3\$="2" THEN D3\$="F IN" 5090 IF D3\$="3" THEN D3\$="LCH " 5100 IF D3\$="4" THEN D3\$="OUT " 5110 IF D3\$="5" THEN D3\$="CTR " 5120 IF D3\$="6" THEN D3\$="FR " 5130 IF D3\$="7" THEN D3\$="SEL " 5140 IF D3\$="8" THEN D3\$="RGE " 5150 IF D3\$="9" THEN D3\$="G " 5160 IF D3\$="E" THEN D3\$="SER " 5170 IF D3\$="F" THEN D3\$="IN " 5180 RETURN 5190 'SBR IDENTIFICA E/S 5200 IC=INT(I/2): IC=I/2-IC: IF IC<>0 THEN GOSUB 2990 ELSE GOSUB 3010 5210 IF D3\$+D4\$="01" OR D3\$+D4\$="03" OR D3\$+D4\$="B7" OR D3\$+D4\$=04 OR D3\$="4" OR D3\$="3" OR D3\$="1" THEN ESSO"S" ELSE ESSO"E". 5220 PO+=D1++D3+1D44 5230 IF PO\$="3A3" THEN PV=PT:GOTO 5270 ELSE IF PO\$="3A4" THEN PG=PT: GOTO5270 5240 IF PO\$="0AB" THEN PC=PT:ES\$="E" 5250 IF ES\$="5" THEN GOSUB 5280 5260 IF ES\$="E" THEN GOSUB 5340 5270 RETURN

```
5260
       SBR IDENT. SALIDAS
5290 IF D2$="2" THEN C1=C1+1:CC=C1 ELSE IF
                                               D2$"3"
                                                        THEN
      C2=C2+1:CC=C2 ELSE IF
                              DR#="4" THEN CORDD+1:CORCD
     ELSE C4=C4+1:CC=C4
5300 R=VAL(D2%)
5310 IF R=0 THEN R=1
SC20 IS(R,CC)=FT
5330 RETURN
5340 'SBR IDENT, ENTRADAS
SUSO IF DESENS" THEN C5=C5+1:CC=C5 ELSE IF DESENS"
                                                      THEN
     C6=C6+1:CC=C6 ELSE IF D2#="4" THEN
                                             C7=C7+1:CC=C7
     ELSE CB=CB+1:CC=CC
5360 R=VAL (D2$)
S370 IF R=0 THNE R=1
5380 IE(R.CC)=PT
5390 RETURN
5400 'SER ASIGNACION DE MEM.
5410 L$(1,1)="7405":L$(1,2)="00":L$(1,3)="14":
     L5(1, 4) = "1" : L5(1, 5) = "1"5420 L$(2,1)="7408":L$(2,2)="39":L$(2,0)="14":
     L$(2,4)="2":L$(2,5)="1"
5430 L$(3,1)="7427":L$(3,2)="88":L$(3,3)="14":
     しゅ(こ,4)="こ":しゅ(こ,5)="1"
5440 L$(4,1)="7432":L$(4,2)="137":L$(4,3)="14":
     L\Phi(4,4) = "4":L\Phi(4,5) = "2"5450 L$(5,1)="7474":L$(4,2)="204":L$(5,3)="14":
     L = (5, 4) = "4" : L = (5, 5) = "2"5460 L$(6,1)="7485":L$(6,2)="283":L$(6,3)="14":
     L$ (6,4) = "2": L$ (6,5) = "1"
5470 L$(7,1)="74139":L$(7,2)="332":L$(7,3)="16":
     L$(7,4)="C":L$(7,5)="4"
5480 L$(8,1)="74151":L$(8,2)="416":L$(8,3)="16":
     L*(B, 4) = 12": L*(B, 5) = 2"
5490 L$(9,1)="74244":L$(9,2)="605":L$(9,3)="20":
     L$(9,4)="5":L$(9,5)="4"
5500 L$(10,1)="74393":L$(10,2)="693":L$(10,3)="14":
     L$ (10,4) = "2"; L$ (10,5) = "4"
```

```
5510 RETURN
```
# ENSAMBLADOR.

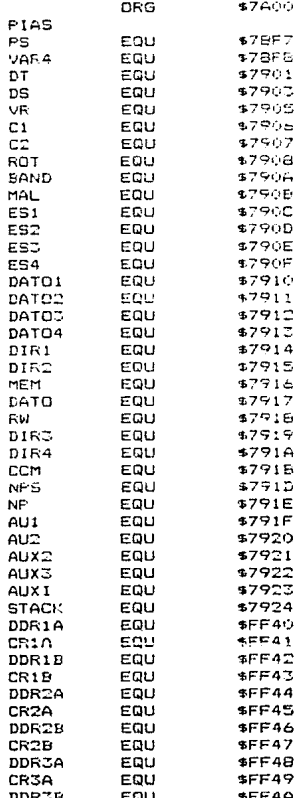

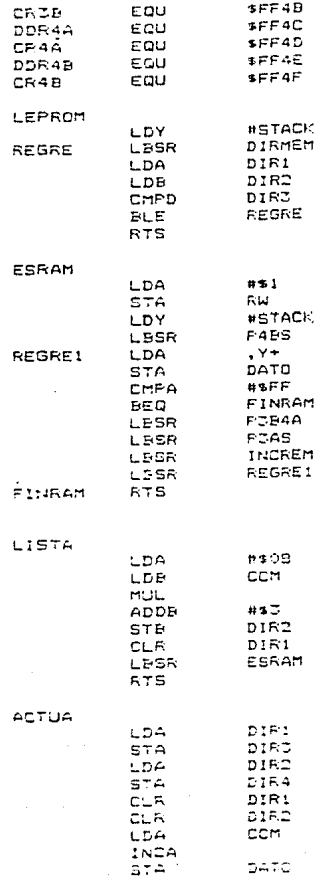
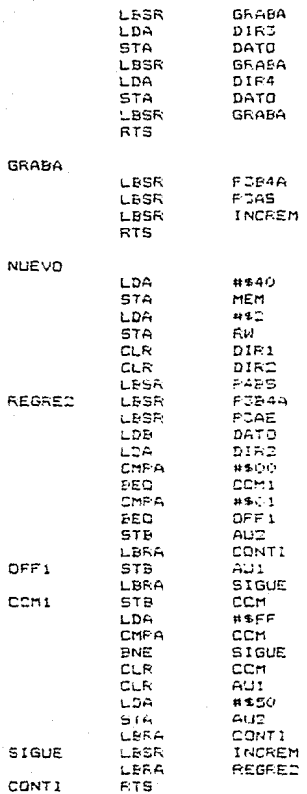

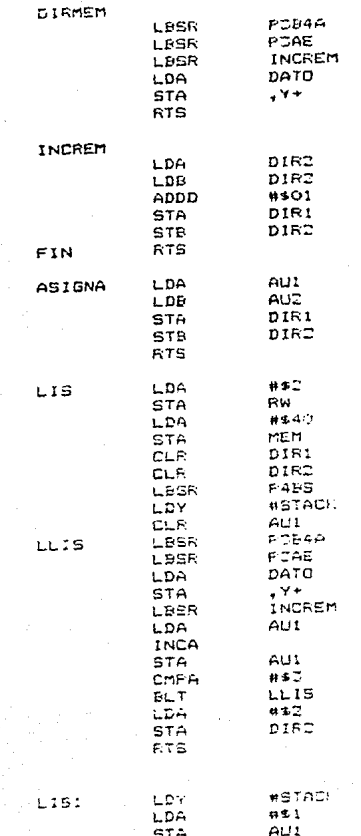

ОŁ

<sup>1</sup>

×

h

STB<br>STB<br>STB<br>STB  $575$  $57E$ STB STE<sup>S</sup> .ವಿಷ مجبرح

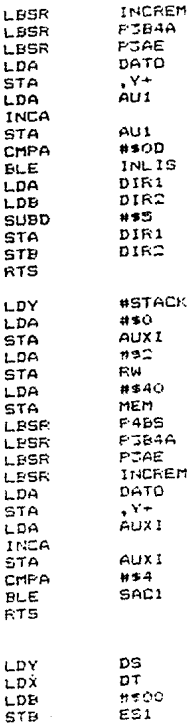

SACOF

SAC1

POLAR

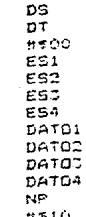

ŕ

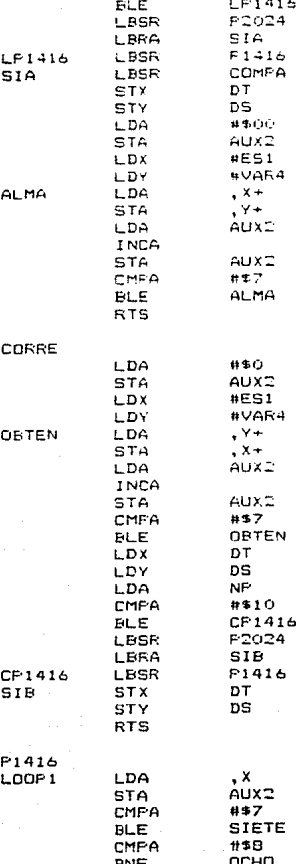

OB

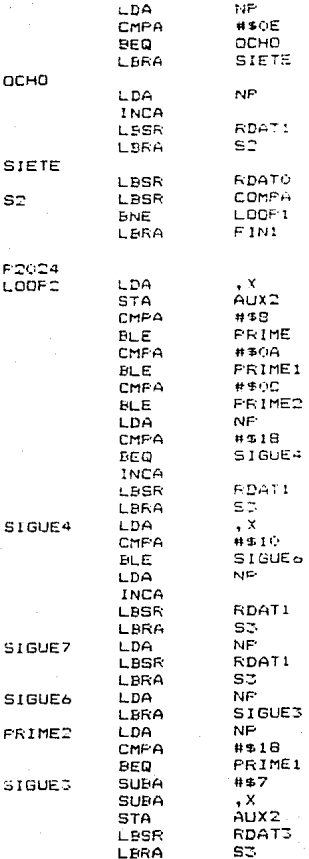

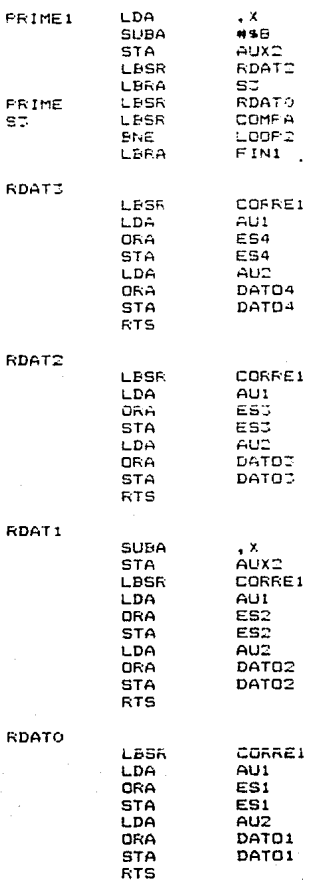

j

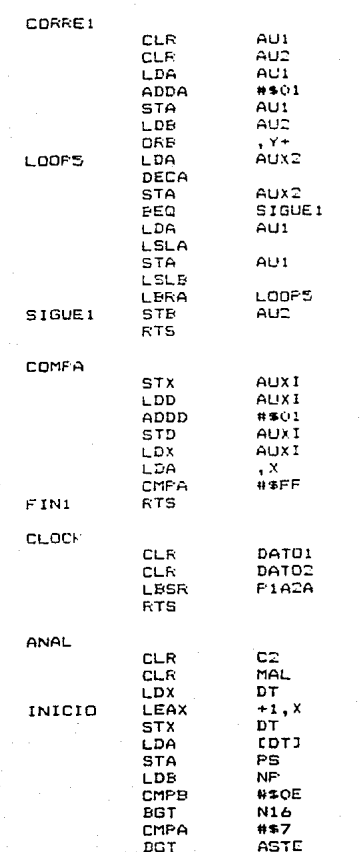

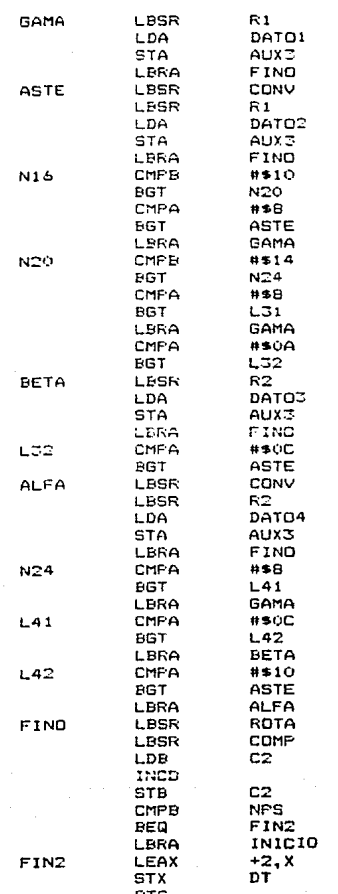

ć

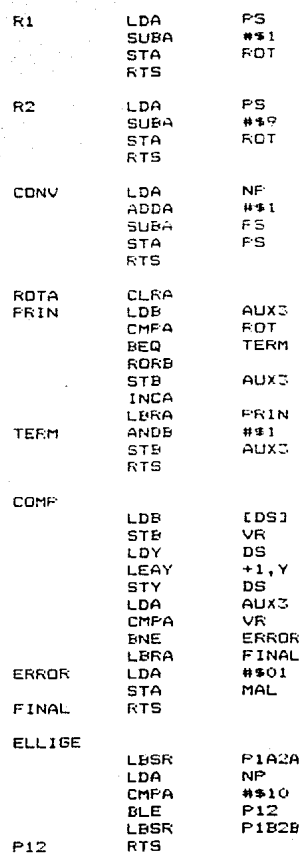

**P364A** 

P3AS

PSAE

P4BS

P1A2A

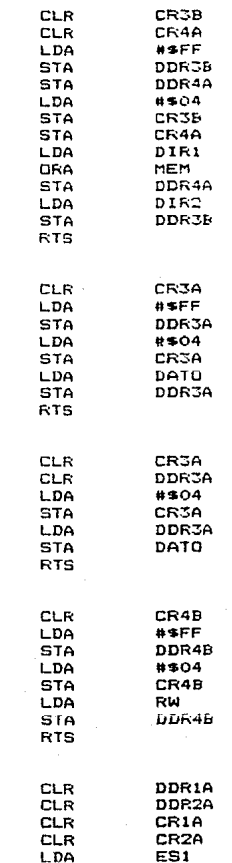

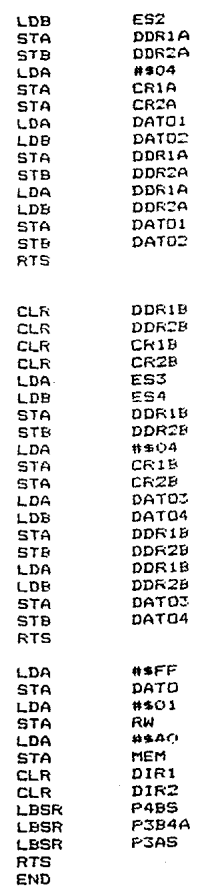

**P1829** 

 $\mathsf{FF}\mathsf{F}$ 

# CAPITULO 5

# DISERO DEL HARDWARE

La elaboración del hardware implementado en este proyecto, tiene como finalidad comunicar al puerto de salida de la "COCO 3" con la circuitería requerida para la realización de las pruebas de los circuitos integrados, los componentes usados tienen compat1bil1dad con los de la computadora.

DESCF:IPCIDN DEL FUNCIONAMIENTO DE LOS CI ·5

#### **FIA**

FERIFHERICAL INTERFACE ADAPTER.

Este dispositivo se encarga de establecer la interfase de señales entre el MPU y un periférico. La F'IA se comunica por medio de un bus de datos de 8 bits bidireccionales. Como se mencionó en el capítulo dos, la PIA consta de dos puertos (A y B) de 8 bits cada uno, los cuales, son programables come entradas o como salidas <ver figura 21>.

La PIA MC6821 tiene dos partes: A y B. Cada una tiene un registro de datos perifórico, un registro de

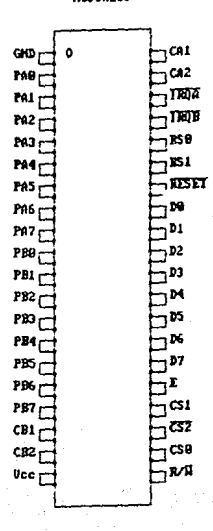

**NC68A21P** 

FIGURA 21

dirección de datos y un registro de control. El registro periférico de datos permite la interfase entre la PIA y el mundo exterior a través de 3 bits. El registro de dirección de datos definida por el programador indica si cada linea periférica es utilizada como entrada como salida.

#### ENTRADA=0

#### $SALIDA=1$

El registro de control es el que permite al MPU el control de operación de las cuatro líneas periféricas de control (CA1, CA2, CB1 y CB2). El bit dos de este registro indica o determina el registro de datos periférico o registro de dirección de datos que ha sido seleccionado (ver figura 22 y 23).

Para tener acceso a la PIA es necesario que ias. patas de selección estón en los valores de voltaje adecuado. CSO y CS1 deben tener un voltaje alto. CS<sub>2</sub> debe tener un voltaje bajo. RSO y RS1 están conectadas directamente a las direcciones AO.  $61$  $de<sub>1</sub>$  $\mathbf{v}$ microprocesador, seleccionan uno de los seis registros internos de la PIA.

Como se observa en la fígura 21. los pines que

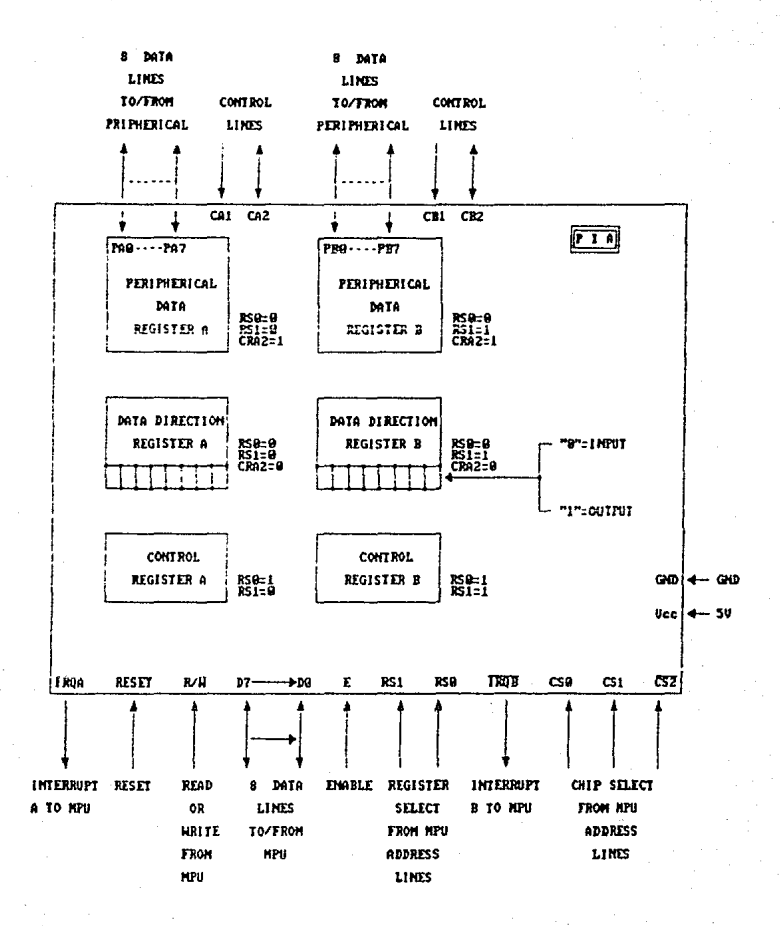

FIGURA 22

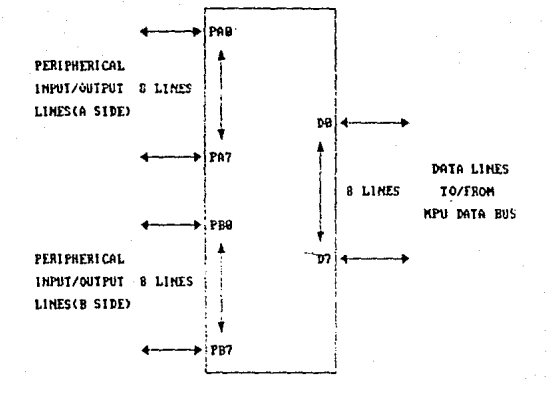

FIGURA 23

cons!ituyen *a* la PIA son 40, de los cuales se da un• breve explicación a continuación:

PAO-PA7 y PBO-PB7 (Puerto A y Puerto E. respectivamente>.

Estas lineas pueden ser programadas como entradas como salidas por medio del DDR (Data Direction .<br>Register), correspondiendo un "1" lógico-si es salida y un "O" lógico si es entrada. Cuando va ser leído por el MPU es necesario programar a la PIA como entrada y utilizar una instrucción de carga (LD), para obtener los datos de la PIA y almacenarios en memoria . Al pro9rama.rla como sialida los datos del MPU son transferidos a la F'IA por medio de una instrucción de almacenamiento <ST).

## 00-07 <lineas de datos>

Se tienen disponibles B lineas de datos bidirec:ciona.les que pemiten hacer la transferencia de datos entre la PIA y el MPU.

El bus de datos de salida de la PIA son dispositivos de tres estados que permanecen en alta impedancia. excepto cuando el MPU permite a la PIA hacer una operación de lectura.

Lineas de Selección.

Estas lineas permiten la selección de una PIA en particular lo cual para que funcione la PIA es necesario que CSO y CS1 estén en un estado alto ("1" lógico) y CS2 debe estar en un estado bajo ("0" lógico).

### ENABLE (E)

El pulso del enable es un periodo de tiempo que  $e$ controlado por el MFU para activar la FIA y esta pueda hacer la operación requerida por el MFU.

#### RESET

Esta linea permite limpiar todos los registros de la FIA, asignándoles un cero lógico. Normalmente estos registros están en un estado alto.

R/W (Read y Write)

Esta señal es generada por el MPU y controla  $1a$ dirección de transferencia de datos. Un estado bajo transfiere los datos del MPU a la PIA y un estado alto permite a la PIA hacer la transferencia de datos de  $1a$ PIA al MPU.

#### IRQA e IRQB

Estas lineas interrumpen MPU. directa  $-1$  $\mathbf{r}$ indirectamente por medio de una rutina de software que secuencialmente lee y prueba. La condición para que se lleve a cabo una interrupción es necesario que el bit  $\epsilon$ y 7 del registro de banderas estén en un estado alto.

# CA1 y CB1

Estas lineas son usadas unicamente como entradas la FIA para interrupción.

#### CAC V CB2

Estas lineas pueden ser usadas para programar una interrupción de entrada o salida de un periférico.

# **DECODIFICADOR**

Circuito combinacional que convierte la información binaria de N líneas de entrada a 2 a la N **Iineas** de salida. El circuito sólo elige una de las lineas de salida poniéndola en valor inverso a las demás lineas de salidá.

### EPROM Y RAM

Erasable Programable Read Only Memory y Random Access Memory.

La organización de éstas memorias son de 16K :: 8 y BK x 8 respectivamente. Las cuales son utilizadas para el almacenamiento del software, los nombres de los pines y la tabla de verdad teórica de los posibles circuitos integrados a probar.

# LISTA DE COMPONENTES

No. DE C.I.

DESCRIPCION

PIA.

RAM

UBICACION

MC68A21P

HM6264

MC27128

EPROM

U6.

U7

U1, U2, U3 y U4

U5

MC74LS1391

DECODIFICADOR DE 2 A 4 CON SALIDA NEGADA

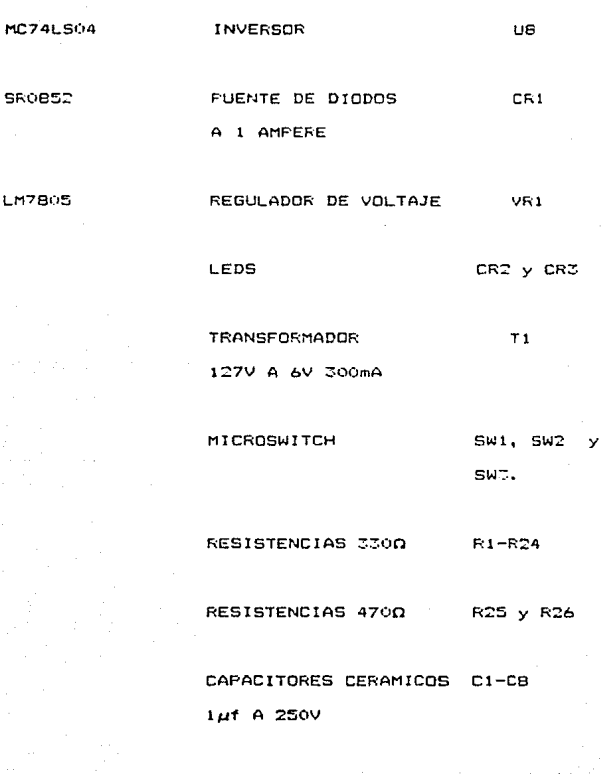

CAPACITOR ELECTROLITICO C9  $2200\mu$ f A  $25V$ 

CAPACITOR ELECTROLITICO C10  $4.7<sup>uf</sup>$  A 50V CAPACITOR CERAMICO CII-CI2  $0.33H$  A  $250V$ 

#### FUNCIONAMIENTO

El diagnama de bloques de este diseño se muestra. en. la figura 24. De éste diagrama se pueden distinguir cuatro partes importantes:

1.- FUENTE DE PODER

2.- BLOGUE DE SELECCION (DECODIFICADOR Y FIAS)

3. - BLODUE DE ALMACENAMIENTO

4.- BLODUE DE ZONA DE FRUEBA

FUENTE DE PODER

Se implementó una fuente de poder con la finalidad de no sobreçargar a la computadora: para  $1\sigma$ cual, **SB** utilizó un transformador que proporciona un voltaje de 6 volts, ésta señal se manda a un puente de diodos, el que se encarga de rectificar. la señal. la salida del  $\Delta$ 

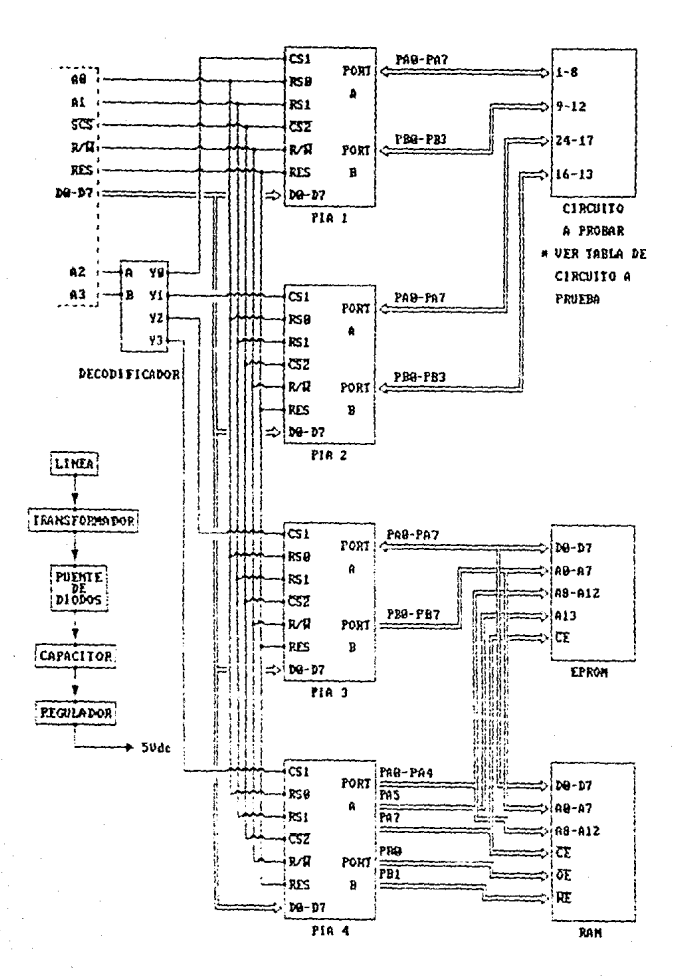

**FIGURA 24** 

puente de diodos se coloca un capacitor con la finalidad de eliminar el voltaje de rizo que se forma obteniendo asi 6 volt de DC, como este voltaje no es el adecuado para la circuitería, se puso un regulador de voltaje de manera que se obtengan 5 volts de DC a la salida de este y así conectar directamente todos los circuitos  $\mathbf{a}$ regulador. Para evitar el ruido y que la circuitería no talle se colocaron capacitores a la entrada y salida del regulador.

### BLOQUE DE SELECCION

Está constituído por un decodificador que se encarga de seleccionar una PIAS  $de$  $1a5$ que se tienen disponibles.

La selección se hace por medio de las direcciones AZ y A3 de MFU, ya que van conectadas al decodificador y este hace la selección de una de las salidas.

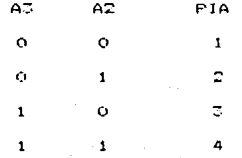

12B

La

tabla de direcciones se muestra continuación:  $\overline{\phantom{a}}$ 

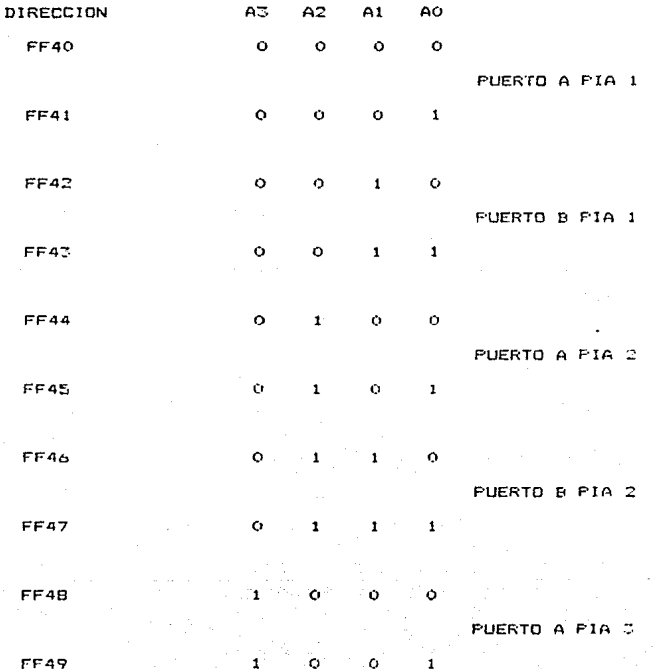

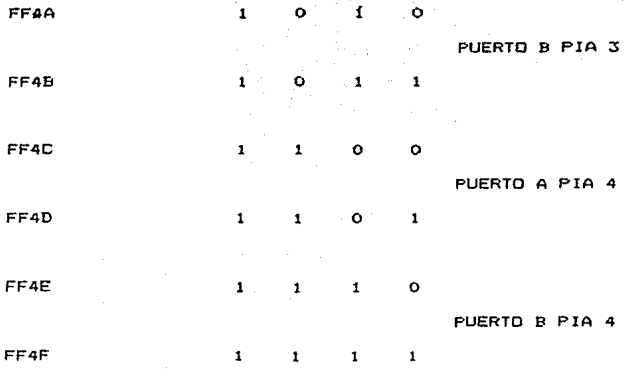

NOTA: Las lineas de dirección AO y Al están conectadas a las lineas RSO y RS1 de la PIA, en donde RS1 indica la parte de la FIA que ha sido elegida,

A1=0 PUERTO A

# A1=1 PUERTO B

y RSO indica el registro seleccionado,

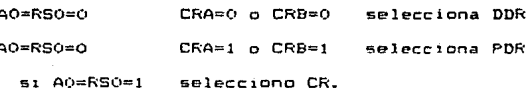

Cabe mencionar que 2 FIAS (U1 y U2) son utilizadas para entradas y salidas de información del circuito

prueba. En tanto que las otras dos PIAS (U3 y U4) g.e. utilizan para la obtención de toda la información teórica del circuito que se esté probando.

La información que se tiene puede estar almacenada en la EPROM o en la RAM, por lo que, es necesario habilitar el bit 6 del Puerto A de la PIA 4 (U4), el que activará alouna de  $_{1a6}$ dos. memorias.

> BIT  $A = 0$ EPROM  $BIT A = 1$ **RAM**

#### BLOOUE OF ALMACENAMIENTO

Una vez que ha sido seleccionada la memoria de  $1a$ que se obtendrá o almacenará información, es necesario habilitar la PIA 3 (U3). la que extraerá o transferirá por medio del puerto A al MPU.

El Fuerto B de ésta servirá para saber los primeros 8 bits de la dirección a elegir.

Si se seleccionó la EPROM. se requiere de ios primeros bits de la PIA 4 (U4) para saber los bits complementarios de la direccion elegida. Si  $1a$ seleccionada fue la RAM, se requiere de los 5 primeros bits de la misma para saber el complemento de  $1a$ dirección.

 $1 - 1$ 

Es necesario habilitar loa bit cero *y* uno del Puerto B de la misma PlA para activar en la RAM la linea de escritura o de lectura.

BLOQUE DE PRUEBA

Los circuitos que se pueden probar son de 14, 16, 20 y 24 pines por lo que, la distribución de las líneas de los puertos para la obtención y transferencia de 2nformac1Qf1 se distribuyó como *se* indica *an* la siguiente tabla:

### TABLA DE CIRCUITO A FROBAR

#### PIA<sub>1</sub>

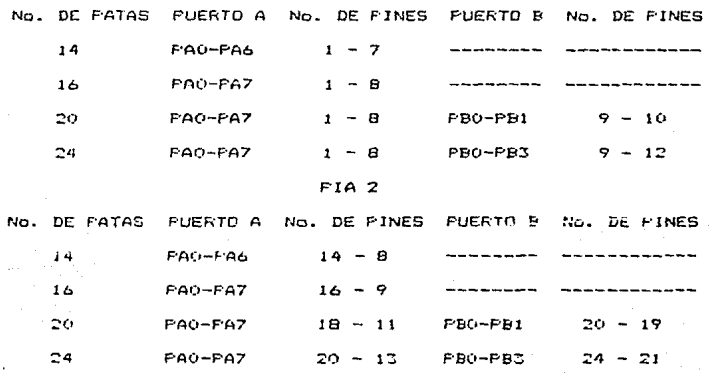

La PIA Ul se utiliza para los 7, 8, 10 o 12 primeros pines y la PIA 2 para los restantes de acuerdo al número de pines del circuito integrado a probar.

Cuando se tienen circuitos de 14 o 16 pines sólo se activa el Puerto A de las PIAS 1 y 2; y cuando se tienen circuitos de 20 o 24 pines se activan tanto el Puerto. A como el Puerto B de ambas PIAS.

En caso de probar un circuito de OPEN COLLECTOR 58 tiene disponible una serie de resistencias de 3300 conectadas a Vcc y a cada una de las patas de la base del C.I. que se va a probar, claro que solo se activan por medio de un microswitch, par lo que, sóla se deben activar las resistencias necesarias para probar el C.I.. NOTA: Para evitar algun daño tanto a la cincuitería del diseño como al mismo C.I. a prueba, es de suma

importancia colocar correctamente el  $C.1.$ prueba, por lo que, por medio de un led rojo **SP** indica la pata uno del socket.

Una precaución adicional para evitar que el ruido haga que funcionen mal los circuitos integrados es colocar un capacitor de 1µf a cada circuito entre Vcc y tierra.

1.53

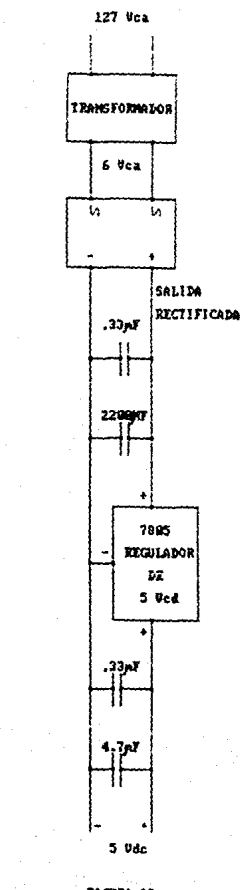

FIGURA 25

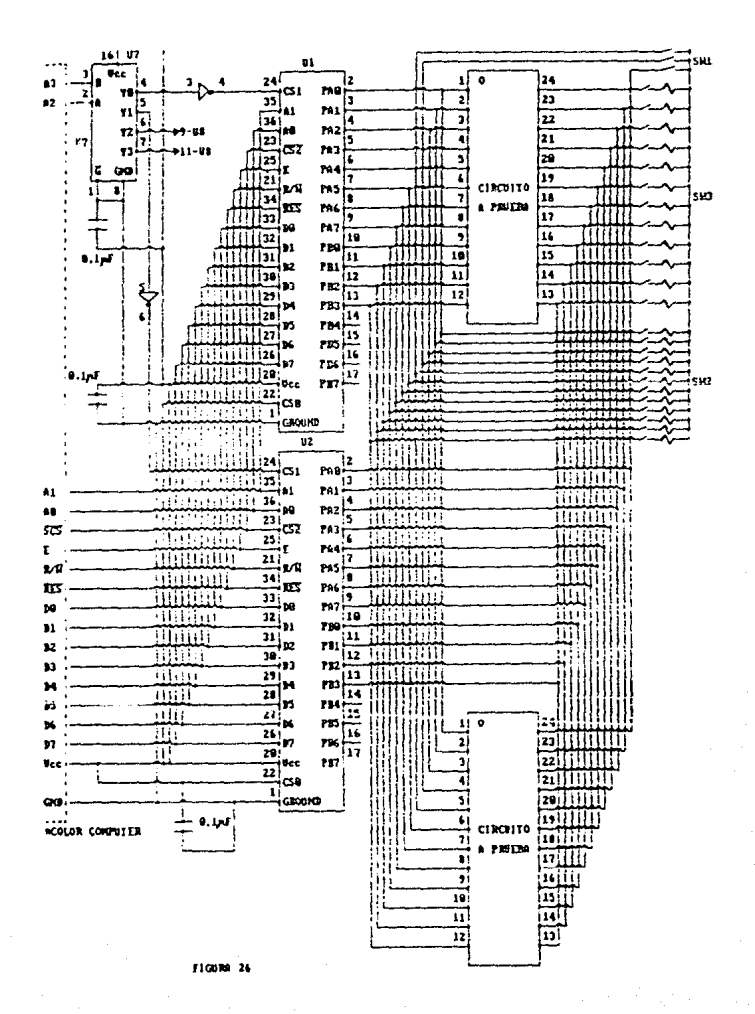

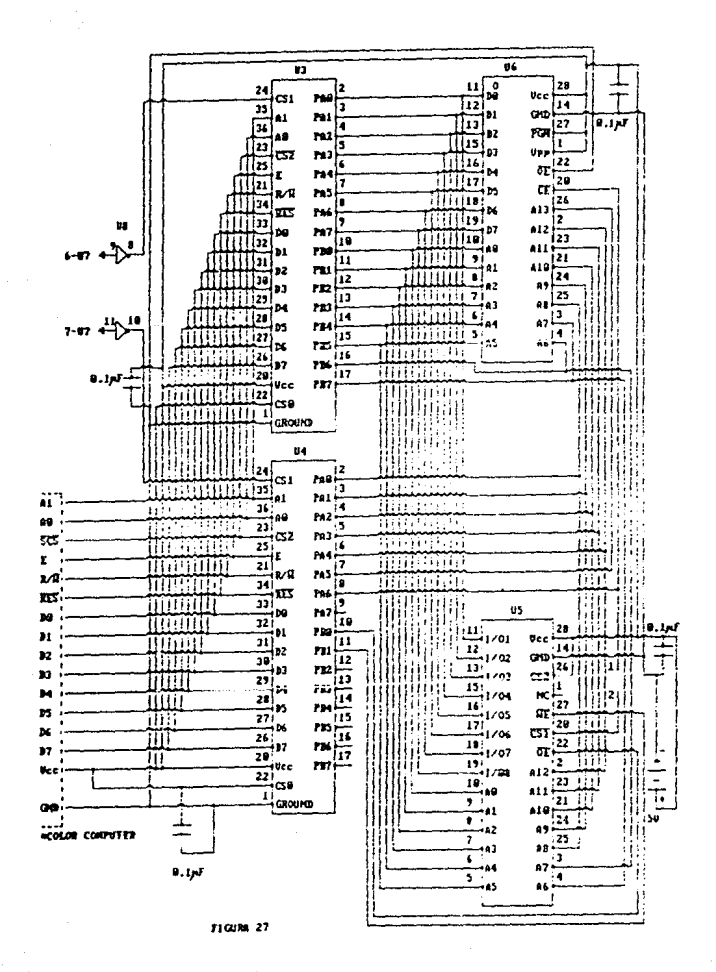

#### **CONCLUSIONES**

Los objetivos de esta tesis se llevaron a cabo con oran satisfacción a pesar de la poca información existente sobre el manejo de la memoria, así como, el de algunas instrucciones tanto de lenguaje Ensamblador como de algunas especificaciones de la computadora COCO 3.

Los problemas encontrados en cuanto al manejo de la memoria fueron ocasionados por el uso de programas realizados en BASIC y en Ensamblador, lo que originó la necesidad de proteger ciertas localidades de memoria, de forma que a la hora de correr el programa de Basic, éste no invada la zona elegida para el Ensamblador y el Stack.

El interés de conocer el microprocesador 6809 fue el principal motivo de utilizar la COCO 3, aun cuando esta sea conocida como una computadora de uso casero. unida a la facilidad de adquirir una computadora de este tipo, consiguiendo así poder usar el paquete sin necesidad de hacer una fuerte inversión.

La estructura del programa se desarrolló lo  $m4s$ modular posible, además, para las tres actividades importantes se tiene una estructura de árbol necesitando

almacenar varios apuntadores en el stack. Al irse introduciendo a lo largo del programa, se van almacenando varios apuntadores ocasionados por llamadas a subrutinas, de tal manera que el stack interno va perd1endo los primeros apuntadores conforme van llamando a las subrutinas. Ocasionando que al i es retornando a las primeras llamadas no encuentra los apuntadores correctos, provocando que el Frogram Counter se vaya a localidades no correspondientes. Lo anter1orpr·ovoca a la computadora el bloqueo del s1stema.

La solución a éste problema fue el Luso de otras instrucciones que no tuvieran que ocupar localidades del  $state$ .

Las PIAS tienen habilitarias, una de ellas se conecto directamente a entradas para permitir Vcc, otra a la salida de un decodificador, lo que hizo pensar por· un momento qlte se necesitaba para la tercer· seNal de un arreglo de compuertas, evitando así, que la FIA se habilitára con cualquier dirección que coincidiera con las entradas del decodificador.

Al analizar más a fendo las salidas, del clot  $25$ observo que t1abia un~ scMal que se habilitaba un1camente desde la dirección FF00 hasta la FFFF, correspondiente a

 $17B$ 

la zona de Ent/Sal de la computadora (Ver mapa de memoria CFi9.14d), lo que nos llevo *a* tomar la decisión de ocupar esta seNal, conectándola al CS2 de la PIA Y as1 ahorrase el arreglo de compuertas evitando un incremento en costo y en tamano.

En el hnrdware *se* encontró un problema: la PIA no alcanza a polarizar el circuito integrado a probar, esto es debido a que la corriente que maneja la PIA no es suficiente para poder polarizar un CI. El problema se locali~ó al hacet• varias mediciones y descartar posibilidades llegando hasta ésta falla, la que se soluc1on6 de la siguienta manera: primeramente se observó en qL1e patas era la polari;:.ac1ón de los Cl 's de  $14$ ,  $16$ ,  $20 \times 24$ , dichas patas fueron: en los de  $24$  la pata 24, en los de 20 la pata 20, en los de 16 las patas 16 y 5 y en los de 14 las patas 4, 5 y 14; tomando esto en cuenta. se colocaron tres microsw1tch conectando las patas 4 <sup>9</sup><sup>~</sup>*<sup>y</sup>*la Cltima directamente a Vcc y a la base del CI a probar, para así elegir solamente una de las tres patas de polar1zaciOn por medio de uno de ellos, dependiendo del CJ que se le va a hacer la prueba.

1~9

# MANUAL DE USUARIO

El sistema esta diseñado a MENUS. base de permitiendo al usuario interactuar con este, loorando introducirse al nivel que desee, dependiendo de la opción elegida.

### Recomendaciones al usuario

Es recomendable para no dañar el sistema, que  $\mathbf{e}$ usuario tome las siguentes precauciones:

1.- Asegurarse que la computadora esté apagada antes de colocar el módulo de prueba.

2.- Insertar el módulo de prueba.

- 3.- Encender la computadora.
- 4.- Cargar el programa de BASIC.

5.- Correr el programa.

6.- Colocar el circuito a prueba hasta el momento en que se ponga el número del circuito (la computadora indica ese momento).

El sistema cuenta con tres actividades principales que son:
1.- La prueba de un circuito inte9rado.

Al elegir la opción de prueba  $\langle P \rangle$  la computadora pregunta el n(unero de circuito integrado a probar, una vez proporcionado el nómero de este, es preciso que el usuario introduzca el C.I. en la base correspondiente. NOTA: En el módulo de prueba se pone un led rojo

> indicando que corresponde al pin # 1 del C.I.. Se sugiere al usuario verificar la posición del C.l., antes de continuar la prueba, para evitar que el sistema y/o el C.I. se dañen.

El ejemplo 1 muestra los pasos a seguir para probar c1rcuito integrado.

2.- Consultar la lista de circuitos integrados.

En ésta opción 'L.> el usuario consulta los circuitos integrados almacenados hasta ese momento. El objetivo de ésta lista es saber si el circuito integrado que se quiera probar está ya almazerado, si este es afirmativo, se continua con la prueba del circuito; de lo contrario primero *Ge* tiene Que dar de alta el c1rcutto, el que queda almacenado en la RAM, posteriormente se sigue con la pr-ueba de øste (ver ejemplo 2).

3.- Dar de alta un circuito integrado.

Cuando se va *a* dar de alta un circuito integrado, es necesario tener a la mano los siguientes datos del mismo:

l.- Número de circuito integrado.

I I.- Número de pines ..

III.- Número de circuitos internos.

IV.- Número de entradas ..

V.- Número de salidas.

VI.- Nombre de los pines.

VII.- Tabla de verdad.

La computadora por medio de menús ayuda al usuario a dar de alts el C.l. (ver ejemplo 3).

Después que se dió de alta el C.I., el siguente paso a sequir es hacer la prueba de éste.

NOTA: El C.1. queda almacenado y pasa a formar parte de

la lista de C.I. disponibles.

4.- F1n de sesión.

Con esta opción <S> nos regresamos al sistema presentando el DK, el que nos dice que la computadora estA. habilitada para trabaJar en el len9uaJe de BASIC.

 $142.$ 

# EJEMPLO 1:

El circuito a probar es un 7408 (compuertas AND).

**MENU** <P> PRUEBA DE C.I. <L> LISTA DE CI DISPONIBLES <A> ALTA DE C.I. <S> FIN DE SESION OPCION? P

 $b$ 

 $a)$ 

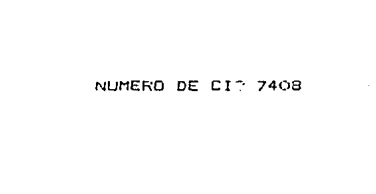

c)

CIRCUITO LOCALIZADO

NOTA: El circuito es buscado en EPROM y RAM en este caso es localizado, mostrandese la pantalla anterior, de lo contrario se desplegará la siguiente:

CIRCUITO NO LOCALIZADO

KENTER: PARA CONTINUAR

regresandose asi al MENU principal.

 $d$ 

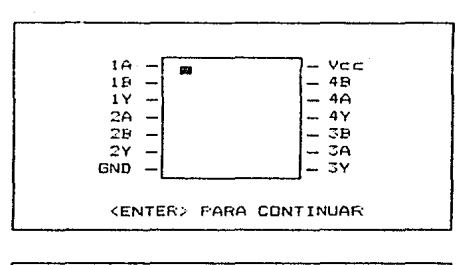

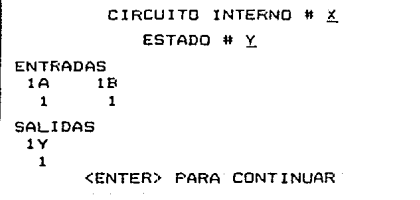

donde: X indica el número de circuito interno

Y indica el número de estado

Uma vez que es oprímido <ENTER> será desplegado el número del siguiente estado con sus respectivos valores, en caso de mo haber error en el análisis de los valores reales obtenidos.

Si se detectó algún error se mostrará la siguiente pantalla acompañado de un sonido.

> CIRCUITO INTERNO # X ESTADO # Y ERROR **ENTRADAS** 18 1 B  $\epsilon$ SALIDAS 1Y ENTER, PARA CONTINUAR

Esta pantalla muestra al usuario la ubicación de  $1a$ falla (circuito interno y estado).

Cuando ocurre un error la prueba de ese circuito interno es cancelada, continuando con el siguiente circuito interno si es que existe.

Al terminar la prueba del circuito con éxito, o con errores el sistema regresa al menú principal.

NOTA: Los valores de la tabla de verdad que son mostradas en la pantalla son los teóricos.

EJEMPLO 21

 $a$ 

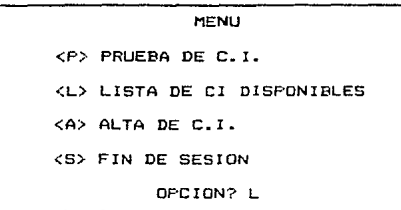

 $b$ )

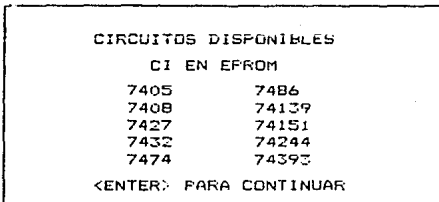

Al oprimir <ENTER> se muestra la siguiente pantalla.

CIRCUITOS DISPONIBLES CI EN RAM 7400

7410

<ENTER> PARA CONTINUAR

En este ejemplo fueron dados de alta los circuitos 7400 y 7410. La lista será nula si no se han introducido circuitos y se ira incrementando de acuerdo a la actividad del usuario. Posteriormente se regresará al MENU principal.

EJEMPLO<sub>3</sub>

 $a$ 

**MENU** <P> FRUEBA DE C.I. <L> LISTA DE CI DISPONIBLES <A> ALTA DE C.I. <S> FIN DE SESION OFCION? A

ы

ES EL FRIMER CIRCUITO  $\sim$ SZN>?

borrar Esta pregunta da la opción de toda 1a información de la memoria RAM, si la respuesta  $\alpha \in$ Ξ. debido a la acción a tomar, ocasionada con esta

respues~~, **la computadora despl1e9a la siguiente pregunta para confirmar y/o rectificar dicha respuesta.** 

> ESTAS SEGURO DE BORRAR CUALQUIER CIRCUITO QUE ESTE EN RAM **<SIN>?**

MEMORIA LIBRE EN RAM:

**XXXX BYTES** 

'ENTER:, PARA CONTINUAR

51 INTRODUCES UN CIRCUITO PRESENTADO EN LA LISTA ESTE SERA IGNORADO

,,,ENTER PARA CONTINUAR~

NUMERO DE C.I.?

NUMERO DE PATAS DEL C.I.  $(14, 16, 20, 24)^{\circ}$ 

 $d$ 

 $\epsilon$ 

NUMERO DE ENTRADAS TOTALES?

NUMERO DE SALIDAS TOTALES?

Las respuestas a las preguntas anteriores son validadas, en caso de que exista alguna incongruencia se mostrará alguna de las siguientes pantallas.

EXCESO DE NUM. DE PATAS

NO INCLUIR FATAS DE POLARIZACION

**KENTER> PARA CONTINUAR** 

NUM. DE PATAS INCOMPLETO

**CENTER> PARA CONTINUAR** 

Regresando ambas a d).

NUM. DE CI INTERNOS?

INDICA LOS NOMERES DE LAS FATAS

**ENTER: FARA CONTINUAR** 

 $f$ ).

 $\mathbf{e}$ 

FATA # N

**LENTER. PARA CONTINUAR** 

Es recomendable fijarse en el número de pata N. que es mostrado ya que la secuencia no es ascendente.

#### DESCRIPCION

- <1> PRECEDIDOS Y/D SEGUIDOS DE LETRA O NUMERO
- <2> NOMBRES CORTOS

g)

<3> NOMBRES COMPUESTOS POR DOS PALABRAS

OPCION?

La opción es validada. En caso de existir error se muestra un letrero de OPCION INVALIDA.

 $51$  $\mathbf{1}$ a opción elegida fue <1> se tendrin  $105$ siguientes menus.

POLARIDAD

<1> POSITIVO

<2> NEGATIVO

OFCION?

CARACTER ANTECESOR?

CARACTER SUCESOR?

Caracter antecesor se refiere a la letra (A-H)  $\circ$ número <1-8> que va antes del nombre.

Ejemplo:

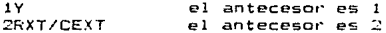

Caracter sucesor se refiere a la letra (A-H) o. número <1-8> que va a continuación del nombre.

Ejemplo:

1Y  $2WA$  no tiene caracter sucesor caracter sucesor A

TIPO DE NOMBRE

<1> NOMBRE CORTO

<2> NOMBRE DE LETRA

DPCION?

### Eligiendo apción l

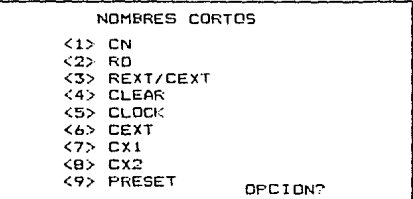

Al haber elegido la opción de nombres cortos es cancelado automáticamente el carácter sucesor en caso de existir.

Eligiendo opción 2

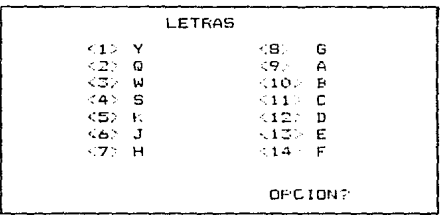

51 se elige la opción 2 de descripción de nombres se muestra la siguiente pantalla:

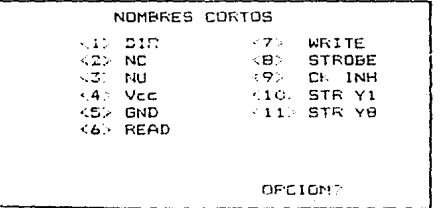

En caso de ser elegida la opción 4 o 5 aparece la siquiente pantalla.

ES ALTERNO <S/N: ?

Si se elige la opción 3 de descripción de nombres se tiene la siguiente pantalla:

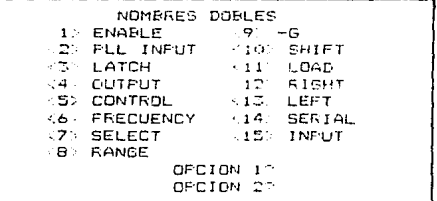

. . El nombre de una pata puede estar compuesto por fa concatenación de dos opciones de este menú. En caso de no ser asi en la OPCION 2, se teclea simplemente (ENTER). No es válido teclear en la OPCIDN 1 ENTER).

## NOMBRE OBTENIDO:

# **xxxxx**

CORRECTO <S/N>?

Esta pregunta permite verificar si el nombre de  $1a$ .<br>pata fué correcto, en caso contrario, se regresa ál inciso g.

Cuando se termina de dar de alta las patas del C.I. se despliega en pantalla el dibujo del circuito integrado.

El siguiente paso a seguir es dar de alta las patas que son entradas y las que son salidas.

INDICA ENTRADAS Y SALIDAS

**CENTER: PARA CONTINUAR** 

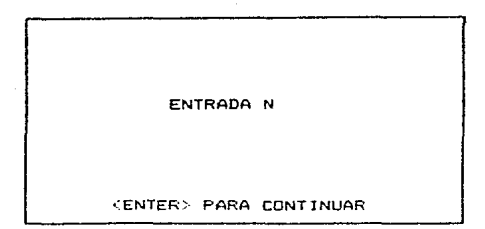

Se realiza el procedimiento indicado en el inciso g).

SALIDA N

<ENTER> PARA CONTINUAR

Se realiza el procedimiento indicado en el inciso g).

A continuación se proseguirá a dar la tabla de verdad del circuito integrado.

> INTRODUCE TABLA DE VERDAD POR RENGLONES  $71$ 20 20  $71$  $71$ 20 EXISTEN MAS ESTADOS <S/N>

Los estados válidos en la tabla de verdad son unos y ceros.

 $\mathbf{I}$ Ó

$$
\tau \tau^{-1}
$$

$$
\mathbf{L} \cdot \mathbf{L} = \mathbf{0}
$$

Con esta información se concluye altas  $e<sub>1</sub>$ de br oreso regresando al MENU principal.

### **BI SL !OGF:AF** ~A

- + **BARDEN, WILLIAM TRS-B(t COLCP COMFUTER ASSEMBL'r' LANGUAGE PROGRAMMING**  TANDY CDRPORATJON, 1983
- + **BISHOP, RON**  BASIC MICFOPROCESSORS AND THE 6800 MOTOROLA INC., 1984
- <sup>+</sup>**HAYES,. JOHN P.**  DISERO DE SISTEMAS DIGITALES V MICROPROCESADORES **He SRAW HILL, 1984**
- LEVENTHAL, LANCE A. 6809 ASSEMBLY LENGUAGE PROGRAMHING He GRAW HILL, 1981
- + **MORR!S MANO, M.**  LOGICA DIGITAL Y DISENO DE COMPUTADORES PRENTICE HALL, 1985
- + ZAKS, RODNAY ANO LABIAK, WILLIAH PROGRAMMING THE 6809 MOTORDLA INC., 1982

+MOTOROLA !NC.

- MEK-6802DJ MICROCOMPUTER UNIT, 1977
- MOTOROLA MJCROPROCESSORS, 1Q83
- $-$  **PRDGRAMMING THE 6800 MICROPROCESORS, 1977**

+TANDY CORPORATION

- GETTING STARTED WITH EXTENDED COLOR BASIC, 1984
- INTRODUCING YOUR COLOR COMPUTER 3, 1984
- SERVICE MANUAL FOR THE COLOR COMPUTER 3, 1983

+TEXAS INSTRUMENTS !NCORPORATED

- MOS MEMORV DATA BOOK, 1985
- THE TTL DATA BOOK, 1981